**الجـمهورية الجزائرية الديمقراطية الشعبية République Algérienne démocratique et populaire** 

**وزارة التعليم الــعــالي و البحــث العــلمــي Ministère de l'enseignement supérieur et de la recherche scientifique**

> **جــامعة سعد دحلب البليدة Université SAAD DAHLAB de BLIDA**

> > **كلية التكنولوجيا Faculté de Technologie**

**قسم اإللكترونيـك Département d'Électronique**

# **Mémoire de Master**

Pour l'obtention du diplôme de Master en Électronique

Spécialité Micro- électronique

présenté par

## **NAIT AOURAGH Imène**

&

**BENGUERNANE Imène** 

**Effet des diélectriques de grille sur les**

**performances d'un transistor à couche mince** 

## **TFT a-IGZO à l'aide des outils TCAD-SILVACO**

Encadreur : **M. S. OUSSALAH**

Co-encadreur **:M. A. BOUNEMRI**

Année Universitaire 2019-2020

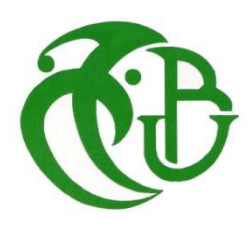

# *REMERCIEMENT*

**T**out d'abord, nous remercions Dieu le Tout Puissant qui nous a donné la force, la volonté, la patience et le courage pour accomplir ce modeste travail, Merci de nous avoir éclairés le chemin de la réussite.

**N**ous remercions également nos familles pour les sacrifices Qu'elles ont faits pour que nous terminions nos études.

Nous adressons nos sincères remerciements à notre promoteur M. Slimane OUSSALAH Directeur de Recherche au Centre de Développement des Technologies Avancées (C.D.T.A), pour avoir dirigé ce travail ainsi que pour ses conseils avisés tout au long de notre projet.

Nous voudrions également exprimer nos remerciements et notre reconnaissance à M. Ammar BOUNEMRI enseignant chercheur à l'université de Blida 1, d'avoir accepté de co-encadrer ce travail. Ses remarques et ses conseils nous ont été d'une grande utilité pour mener à terme ce travail.

**N**ous remercions également, les membres de jury qui ont accepté d'examiner et de juger notre travail, ainsi que tous les enseignants qui nous ont accompagnés activement le long de nos années d'étude à l'université.

**E**nfin nous exprimons notre profonde reconnaissance à toutes les personnes qui ont participé de près ou de loin à la réalisation de ce projet.

**A**, tous, un grand merci.

# *Dédicace*

*Je dédie ce modeste travail :*

*A mes chers parents que Dieu les protège pour leur soutien durant toute ma carrière d'étude, pour leur rigueur leur bienveillance, leur effort constant dans mes études, et leur encouragement.*

*A mon cher frère*

*A mes chers sœur Meriem, Assia, Fatima, souhila A mes très chers Amies Célia, Fadhila, Amina, Hadjer, Mounia A tous mes ami(e)s dont la sympathie et le soutien moral m'ont été précieux.*

*Enfin, je rends une ardente vénération à tous mes professeurs, enseignants, et tous ceux qui de près ou de loin m'ont aidé à réaliser et finaliser ce travail.*

*NAIT AOURAGH IMENE*

# *Dédicace*

Je dédie ce modeste travail :

A mon père,

A ma très chère mère,

A mes chères sœurs,

A toute ma famille,

A tous mes amis,

A la promotion micro-électronique 2020

*BENGUERNANE IMENE*

**تلخيص**

إنديوم أكسيد الغاليوم الزنك غير متبلور )IGZO\_a )هو أكسيد أشباه الموصالت التي تستخدم بشكل متزايد في تصنيع الترانزستورات رقيقة األغشية )TTFs )بسبب خصائصه المحددة، مثل التنقل العالي والشفافية .في هذا العمل، استخدمنا المحاكاة الرقمية باستخدام أدوات TCAD من سيلفاكو لدراسة تأثير مختلف الشبكات العازلة ) <sup>2</sup>،SIO .الترانزستور TFT لـ الكهربائي األداء على( AL2O3، SI3N4، HfO<sup>2</sup>

**الكلمات الرئيسية**: IGZO-A، طبقة رقيقة الترانزستور )TFT)، المحاكاة، سيلفاكو، TFT.

#### **Résumé**

L'oxyde d'indium gallium zinc amorphe(a\_IGZO) est un oxyde semi-conducteur qui est de plus en plus utilisé dans la fabrication des transistors en couches minces (TFT) en raison de ses caractéristiques spécifiques, telles que la grande mobilité et la transparence. Dans ce travail, nous avons utilisé la simulation numérique à l'aide des outils TCAD de SILVACO afin d'étudier l'influence des différents diélectriques de grille  $(SIO<sub>2</sub>, AL<sub>2</sub>O<sub>3</sub>, Sl<sub>3</sub>N<sub>4</sub>, HfO<sub>2</sub>)$  sur les performances électriques du transistor TFT.

**Mot clés :** a-IGZO, Transistor à couches minces, Simulation, SILVACO, TFT.

#### **Abstract**

Amorphous Indium Gallium Zinc Oxide (a-IGZO) is a semiconductor oxide that is increasingly used in the manufacture of thin film transistors (TFTs) due to its specific characteristics, such as high mobility and transparency. In this work, we used numerical simulation using SILVACO's TCAD tools to study the influence of different grid dielectrics  $(SIO<sub>2</sub>, AL<sub>2</sub>O<sub>3</sub>, Sl<sub>3</sub>N<sub>4</sub>, HfO<sub>2</sub>)$  on the electrical performance of the TFT transistor.

**Keywords**: a-IGZO, Thin film transistors, Simulation, SILVACO, TFT.

- **TFT:** Thin film transistor.
- **IGZO**: Indium Galium Zinc Oxide.
- **a-Si**: Silicium amorphe.
- **PFD**: Flat Panel Display.
- **JST**: Japan Science and Technology Agency.
- **LCD**: Liquid Crystal Display.
- **OLED**: Organic Light-Emitting Diode.
- **MOSFET**: Metal Oxide Semiconductor Field Effect Transistor.
- **Enh** : Mode d'enrichissement.
- **Dép** : Mode de déplétion.
- **V<sub>GS</sub>** : Tension grille-source (V).
- **V**<sub>DS</sub>: Tension drain-source (V).
- **I**<sub>DS</sub>: Courant drain-source (A).
- **VTh** : Tension de seuil (V).
- $\mu_{FE}$ : Mobilité à effet de champ (cm<sup>2</sup> s<sup>-1</sup> V<sup>-1</sup>).
- **µsat** : Mobilité dans le régime saturé (cm <sup>2</sup> s -1 V -1 ).
- **µ lin** : Mobilité en régime linéaire (cm <sup>2</sup> s -1 V -1 ).
- **SS**: Pente sous le seuil (V dec<sup>-1</sup>).
- **n** : Les électrons.
- **p** : Les trous.
- **PPP** : Pixel par pouce.
- **a-si :H** : Silicium amorphe hydrogéné.

# *Listes des acronymes et abréviations*

- **PLD** : Pulsed laser deposition.
- **DC** : Courant directe.
- **SILVACO**: Silicon Valley Corporation.
- **VWF**: Virtual Wafer Fab.
- **TCAD**: Technology Computer Aided Design.
- **DOS**: Densité totale des états.
- **SIO<sup>2</sup>** : Dioxyde de silicium.
- **SI3N<sup>4</sup>** : Nitrure de silicium.
- **AL2O<sup>3</sup>** : Oxyde d'aluminium.
- **HfO<sup>2</sup>** : Dioxyde d'hafnium.
- **Ti** : Titanium.
- **L** : Longueur du canal (µm).
- **W** : Largeur du canal (µm).
- **CBT** : Conduction bande tail.
- **VBT** : Valence bande tail.

# *Table des matières*

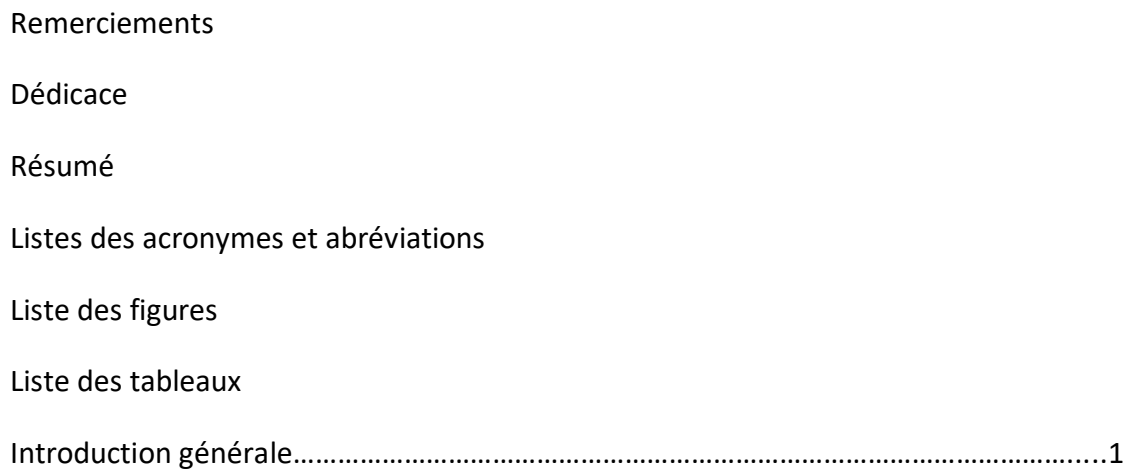

## **Chapitre 1**

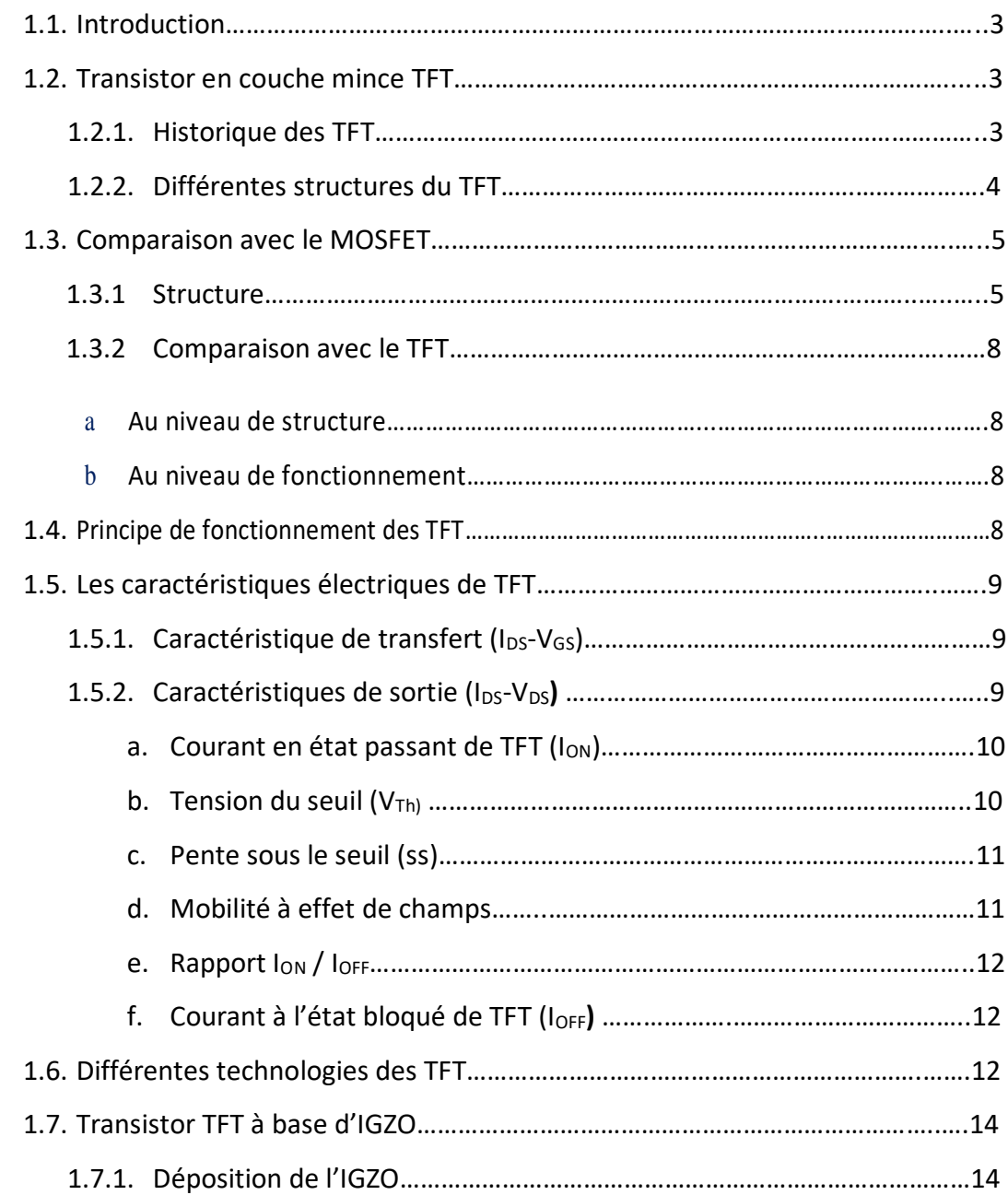

# *Table des matières*

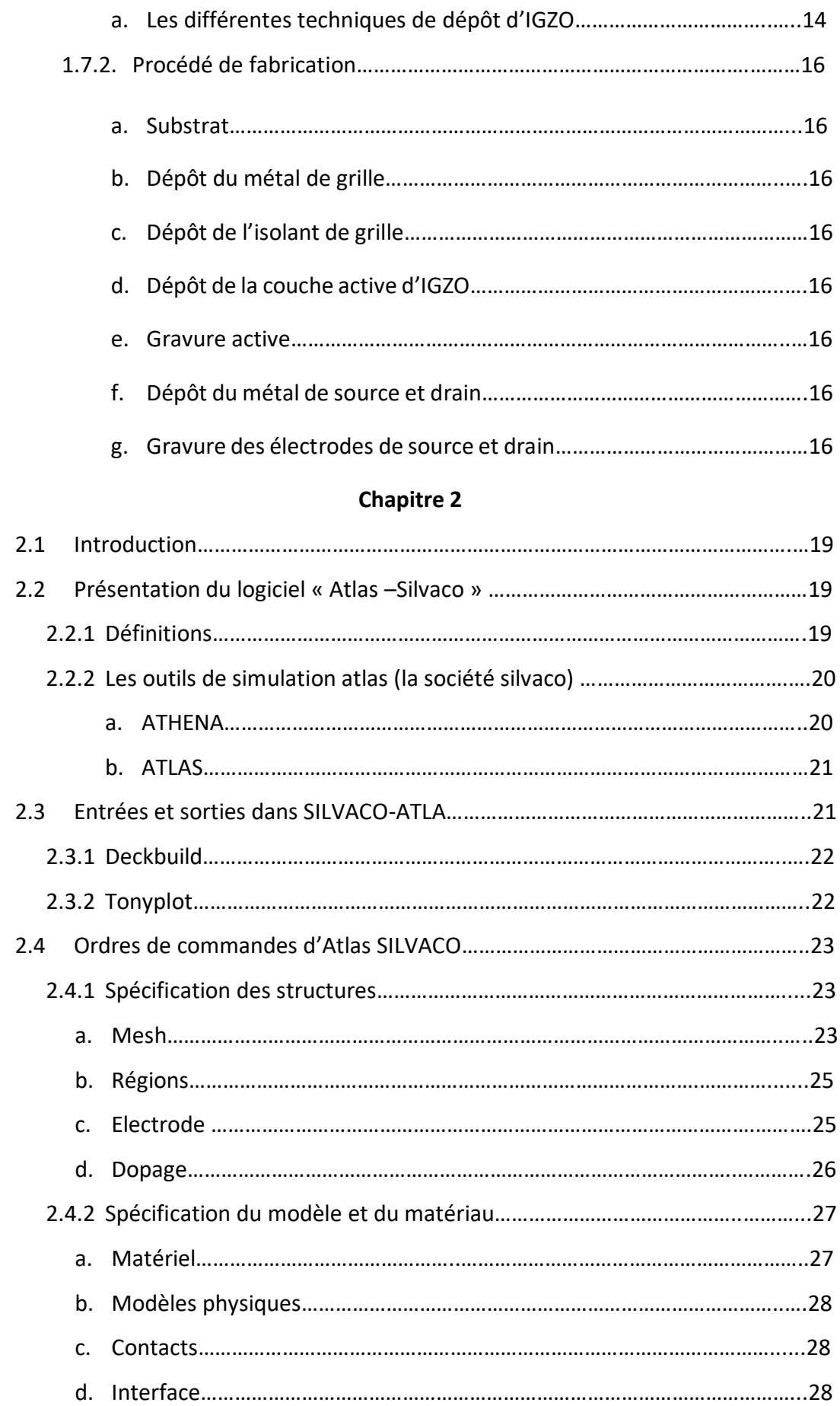

# *Table des matières*

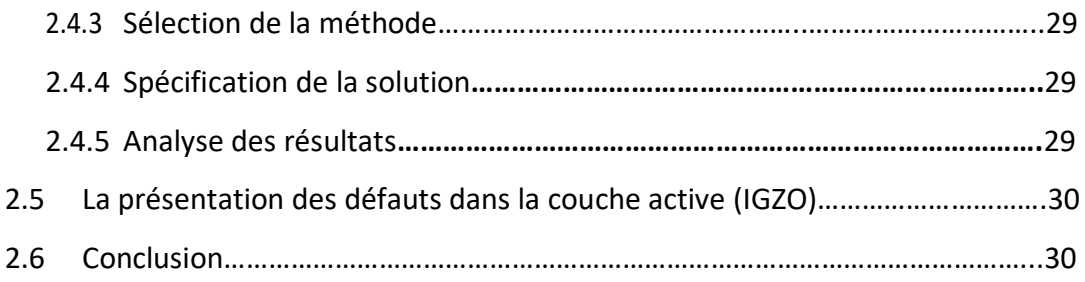

## **Chapitre 3**

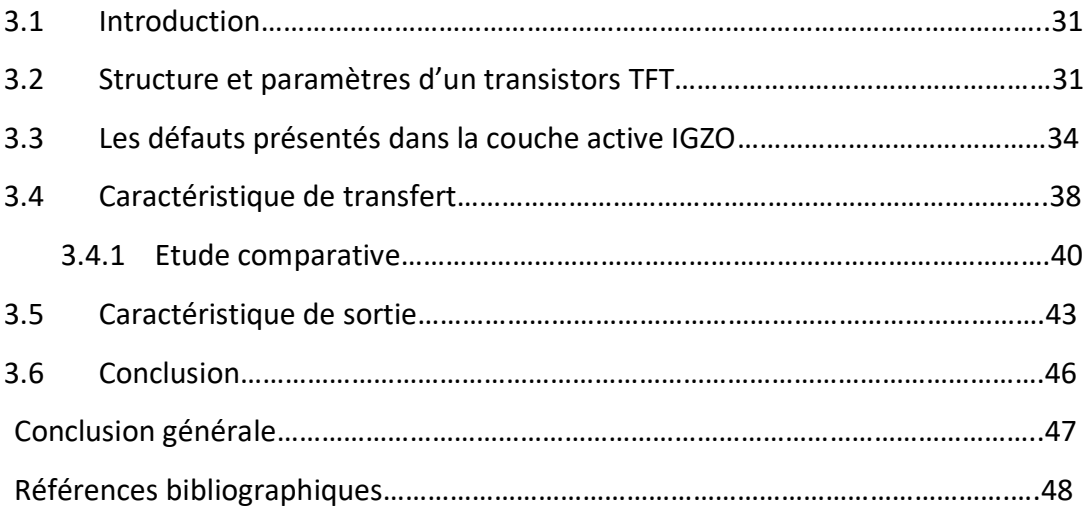

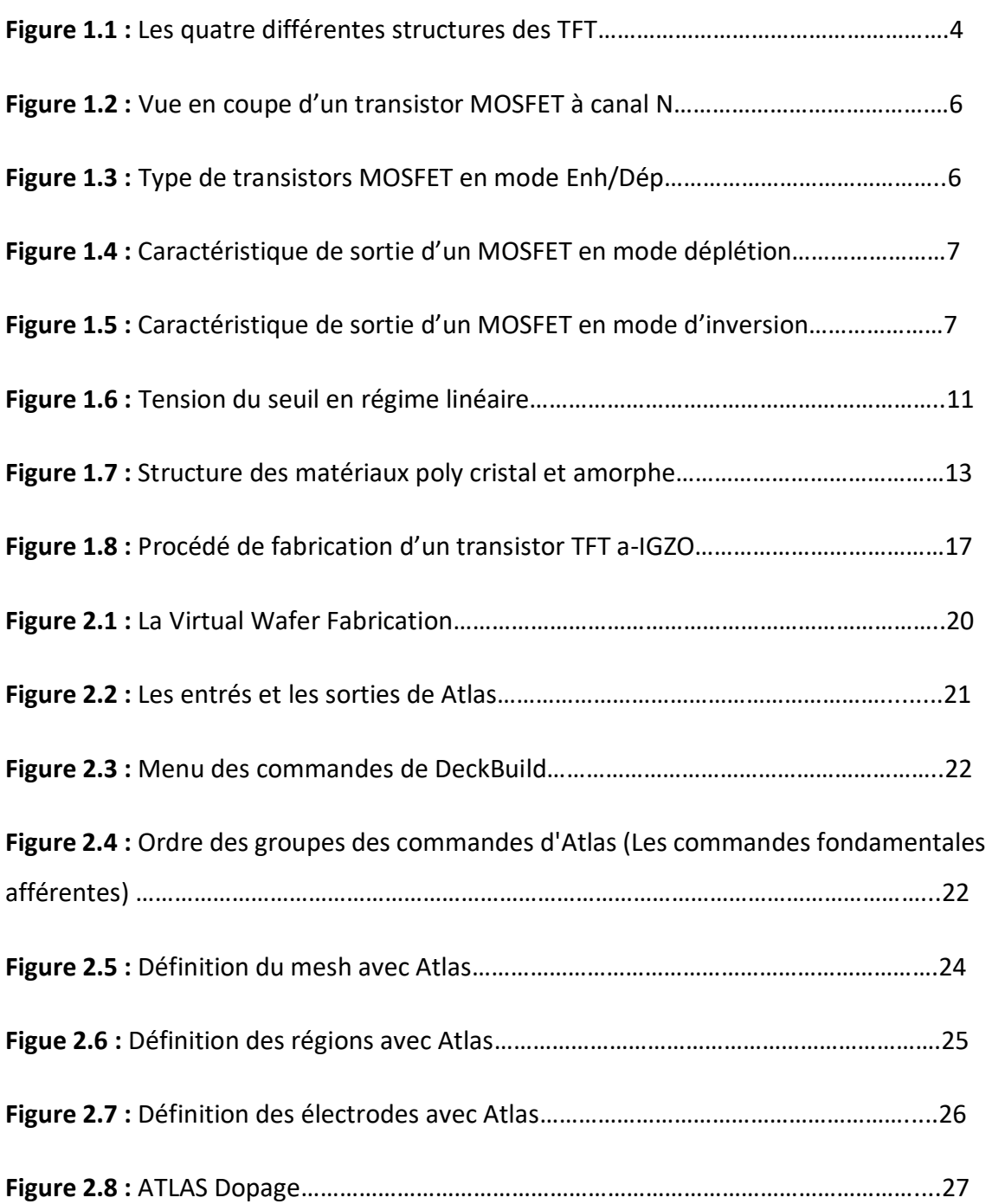

# *Liste des figures*

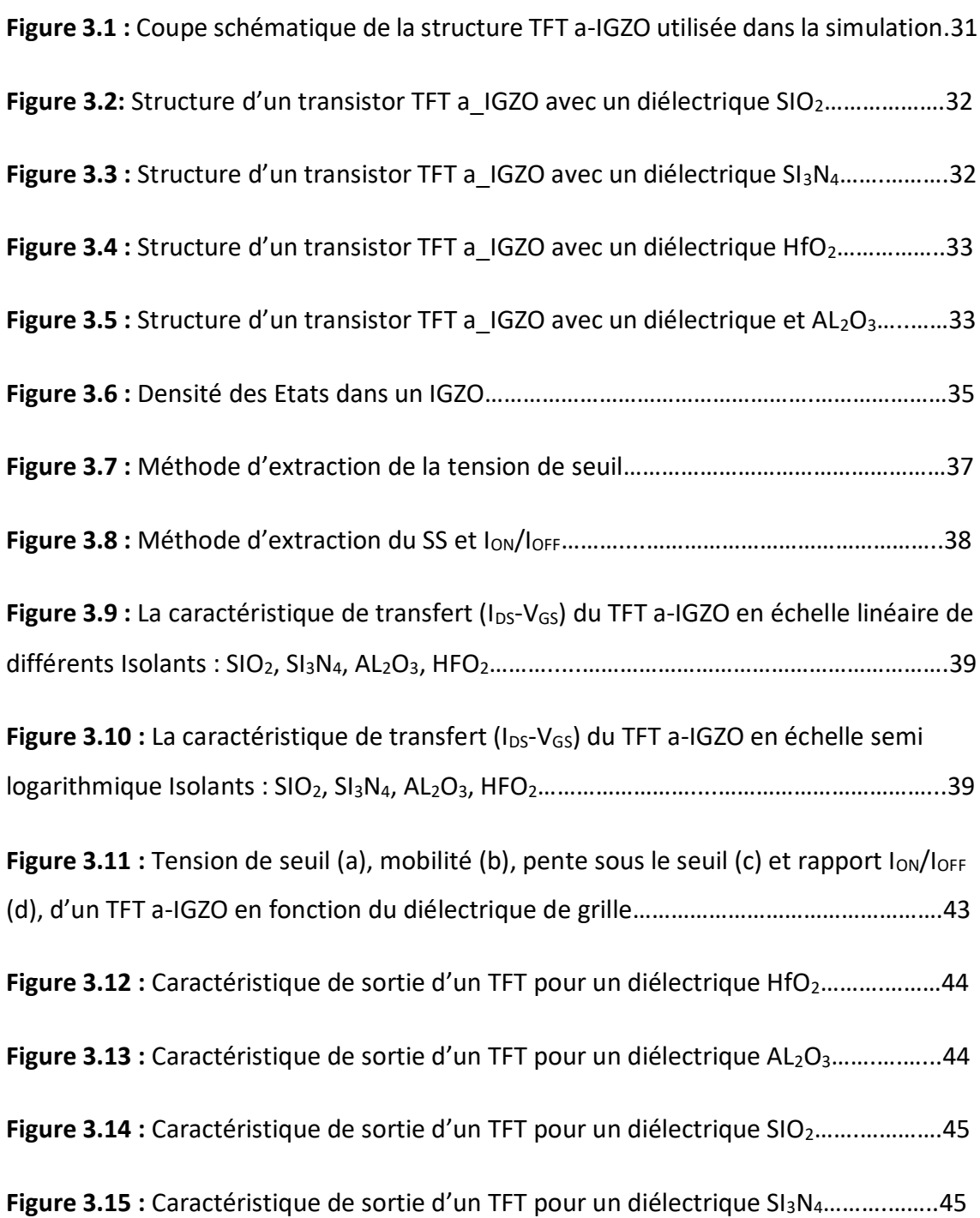

# *Liste des tableaux*

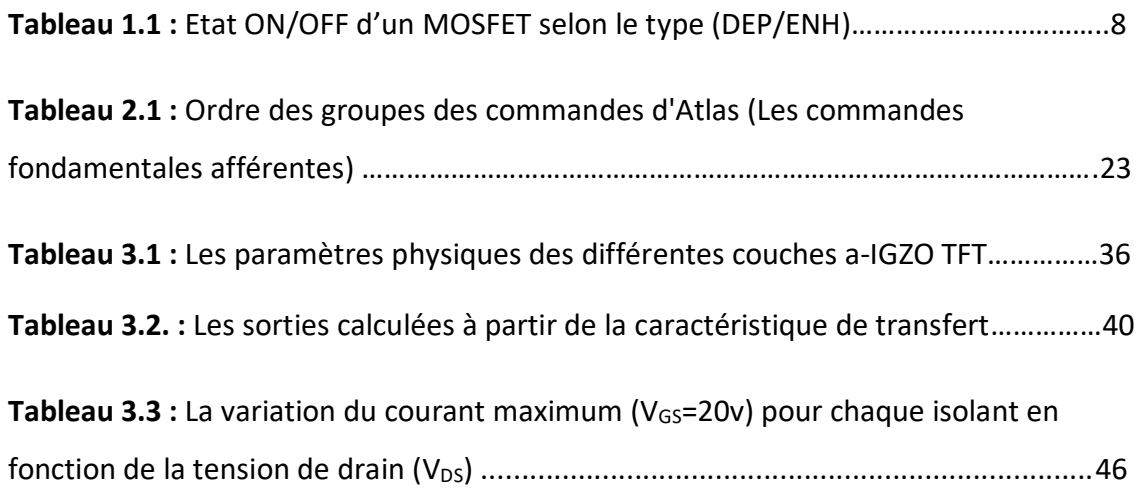

Les transistors constituent sans doute la plus large part de l'activité microélectronique moderne. Dans ce secteur, un très large effort s'est concentré sur les composants unipolaires, ce sont les composants qui ne reposent que sur le transport d'un seul type de porteurs. Ces composants incluent les transistors à effet de champ, parmi ces transistors nous nous sommes intéressé par le transistor en couches minces (TFT) à base d'a-IGZO.

Le TFT ne se limite pas au matériau semi-conducteur, il s'agit d'un dispositif composé d'une couche isolante et de trois électrodes. Chaque matériau doit être choisi et déposé avec soin pour optimiser les performances. Les interfaces entre ces couches ne doivent pas être négligées car elles affectent l'injection des porteurs de charge, ainsi que la qualité du dispositif. Pour optimiser le transistor, la structure et la conception ont également une grande importance. Ils influent directement sur le courant traversant le dispositif. Tous ces paramètres doivent être choisis en fonction de différents critères qui peuvent être : les performances, la stabilité, la facilité de fabrication ou encore le coût de production des dispositifs. Ces choix sont souvent déterminés par l'application visée. De nombreux matériaux peuvent être utilisés comme semi-conducteur pour réaliser le canal du transistor, notamment le silicium sous ses formes amorphe ou cristalline, mais aussi certains composés organiques et d'autres inorganiques tels que les oxydes semiconducteurs, Dans ce travail, le choix a été porté sur l'oxyde d'Indium Gallium Zinc (IGZO), cet oxyde représente un excellent compromis entre performance, flexibilité et coût de fabrication.

Le but de ce travail est d'améliorer la compréhension des TFTs et à l'aide de logiciel de simulation SILVACO-ATLAS savoir l'influence du différentes diélectriques sur les performances des TFTs à base d'oxyde d'Indium Gallium Zinc amorphe(IGZO).

1

Dans ce contexte ce travail a été articulé en trois chapitres :

- Le premier chapitre présente l'état de l'art des transistors en couches minces, en se focalisant sur le fonctionnement d'un TFT et leurs différentes techniques de dépôt d'IGZO Ce chapitre est important pour prendre le choix des matériaux, les procédés, la structure et le design appropriés à la réalisation des TFT.
- Le second chapitre traite le simulateur technologique SILVACO-TCAD, où nous présentons son principe, son mode de fonctionnement et ses commandes.
- Le troisième chapitre est consacré à la présentation des résultats obtenus concernant l'effet du type du diélectrique de grille sur les performances des transistors en couches minces TFS à base de a-IGZO.

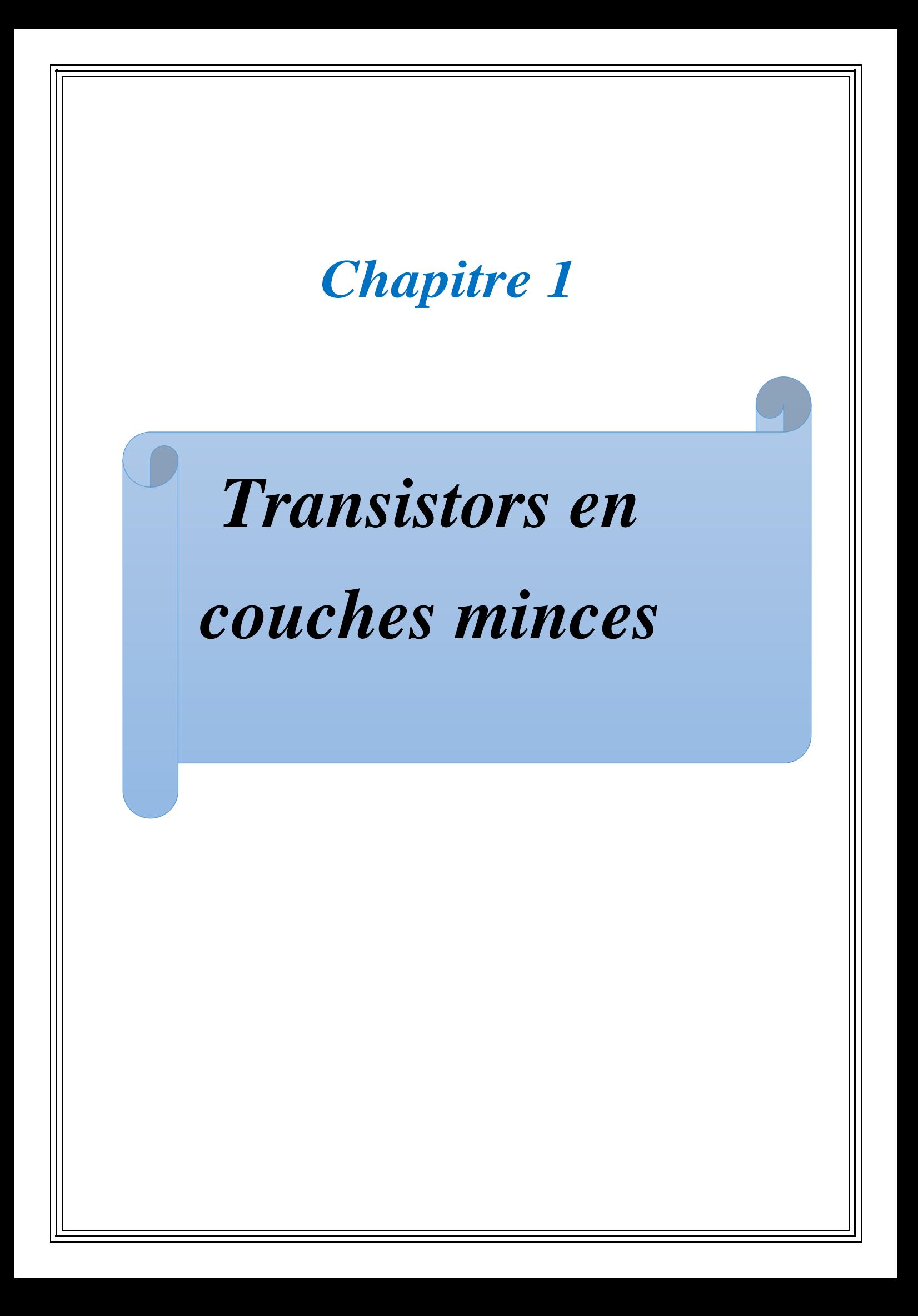

## **1.1. Introduction**

L'électronique est devenue maintenant un facteur incontournable de la vie moderne, Presque aucun acte humain actuel ne se fait sans l'aide de l'électronique que l'on soit chez soi, au travail, au volant de sa voiture et partout ailleurs, les dispositifs de cette électronique utilisent dans leur très grande majorité du silicium comme matériau actif, le silicium est un matériau semi-conducteur, Il est largement disponible partout sur terre, Parmi ces dispositifs électroniques on citera par exemple les transistors en couches minces TFT qui sont des transistors à effet de champ. Dans ce chapitre, nous allons présenter les transistors en couches minces et particulièrement à base d'IGZO ainsi que leur mode de fonctionnement.

## **1.2. Transistor en couches minces**

### **1.2.1. Historique**

Le transistor est le composant électronique actif essentiel en électronique, utilisé essentiellement comme interrupteur commandé et pour l'amplification, mais également pour stabiliser une tension, moduler un signal mais aussi de nombreuses autres utilisations. Il existe plusieurs types des transistors, ce qui nous intéresse dans notre travail est le transistor en couches minces (TFT).

Les transistors en couches minces ont été fabriqués dans une grande variété de matériaux depuis la première proposition de lilienfeld (1933) qui suggère l'utilisation d'un semi-conducteur au sulfure de cuivre et d'un isolateur à grille en oxyde d'aluminium. L'intérêt pour l'application des transistors en couches minces à des écrans à matrice active a commencé vers 1971 **[1]**.

Les semi-conducteurs IGZO sont constitués des éléments chimiques Indium, Galium et d'Oxyde de Zinc. Ils sont utilisés pour contrôler les pixels de la dalle LCD. Par rapport aux dalles utilisant des transistors constitués de silicone amorphe (a-Si), celles équipées de la technologie IGZO peuvent contenir plus de pixels sur une même surface et donc proposer une définition plus élevée. Les dalles IGZO proposent

## *Transistors en couches minces*

également une meilleure transmission de la lumière provenant du rétroéclairage. Elles peuvent donc être moins énergivore.

Le transistor en couches minces IGZO (TFT) est utilisé dans le fond de panier TFT des écrans plats(FPD).

IGZO-TFT a été développé par le groupe de Hideo Hosono à l'institut de technologie de Tokyo et à l'Agence japonaise des sciences et de technologie(JST) en 2003 (IGZO-TFT cristallin) et en 2004 (IGZO-TFT amorphe). IGZO-TFT de 20 à 50 fois l'électronique de silicium amorphe, a été utilisé dans les écrans à cristaux liquides (LCD). Par conséquent, IGZO-TFT peut améliorer la vitesse, la résolution et la taille des écrans plats. Il est actuellement utilisé comme transistor en couches minces pour une utilisation dans les écrans de télévisions à diode électroluminescente organique (OLED) **[1]**.

### **1.2.2. Les différentes structures du TFT**

Les transistors en couches minces (TFT) se sont des transistors à effet de champ formés par un dépôt successif de plusieurs couches minces, Celles-ci généralement au nombre de trois sont : une couche métallique, une couche isolante et du semiconducteur suivant l'ordre de dépôt du semi-conducteur par rapport à l'isolant de grille. Plusieurs types de structures sont envisageables :

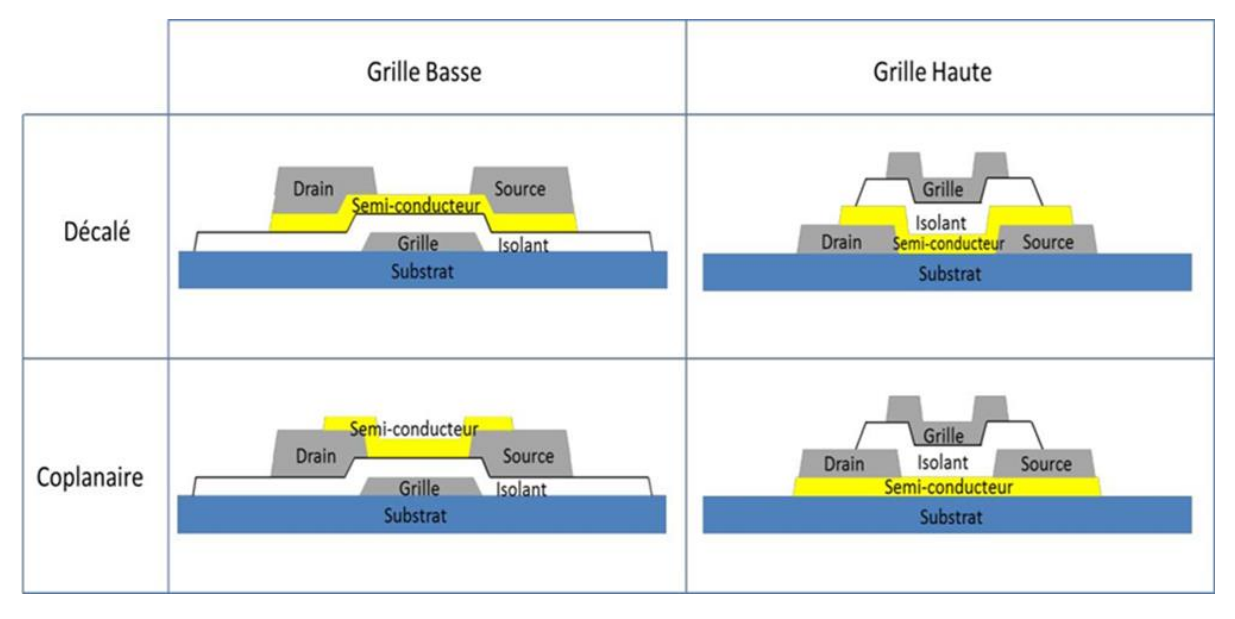

**Figure 1.1.** Les quatres différentes structures des TFT **[1]**.

# *Transistors en couches minces*

**La figure 1.1** représente quatre structures trouvées le plus souvent dans les études des transistors en couches minces.

On distingue deux types de structures :

- La structure dite « Grille Haute » : si l'isolant de grille est déposé sur le semiconducteur.
- La structure dite « Grille Basse » **:** si le semi-conducteur est déposé sur l'isolant de grille.

Cependant ces dernières peuvent être coplanaires ou décalées selon la disposition du canal et les contacts (source, drain) par rapport au semi-conducteur.

•Structures « décalées » : la grille et (drain/source) sont disposés respectivement d'un côté et de l'autre de la couche active.

•Structures « coplanaires » : les trois électrodes se positionnent au même côté de la couche semi-conductrice.

Dans notre cas, Les TFT basés sur l'IGZO utilisent généralement la même structure que le silicium amorphe, Grille Basse du fait de sa simplicité de fabrication nécessitant le moins d'étapes de photolithographie lors de la production (seulement une ou deux étapes), donc Elle nous permet d'étudier rapidement et facilement les propriétés de la couche active **[1].**

## **1.3. Comparaison avec le MOSFET**

### **1.3.1. Structure**

La figure 1.2 nous explique la structure du transistor MOSFET qui est basé sur un wafer de silicium (matériau semi-conducteur).

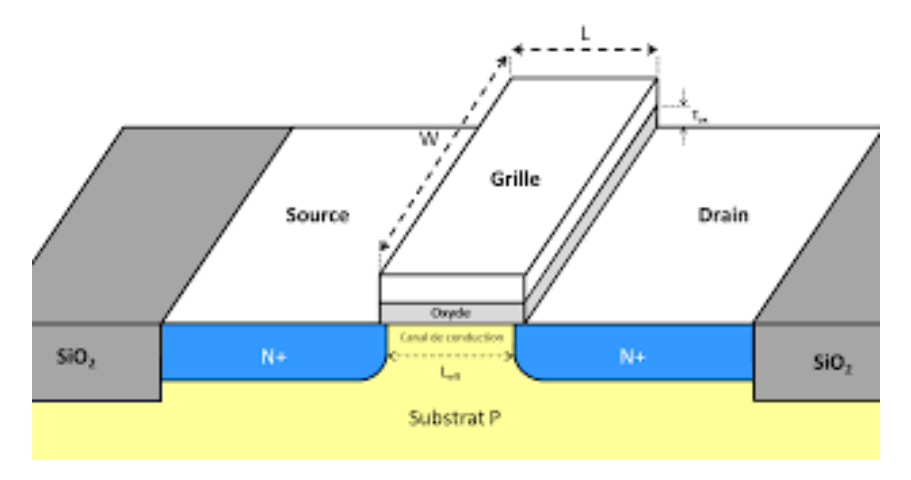

**Figure1.2**. Vue en coupe d'un transistor MOSFET à canal N **[4]**.

MOSFET est un type de transistor qui se divise en deux catégories, les MOSFETs à déplétion, les MOSFET à inversion, selon leur mode d'opération (figure 1.3) chaque MOSFET est aussi caractérisé par la polarité de ses porteurs de charge qui détermine s'il est de type N ou P **[4].**

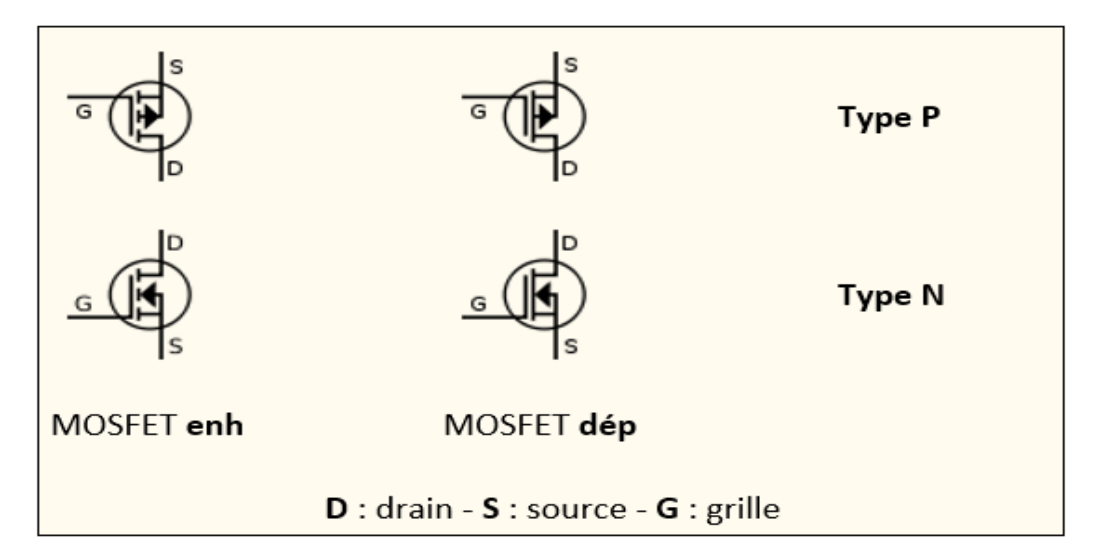

**Figue 1.3**. Type de transistors MOSFET en mode Enh/Dép **[4].**

Pour un type N :

**En mode déplétion :** dans la figure 1.4 pour V<sub>GS</sub>=0 le transistor émet un courant très élevé (I<sub>DSS</sub>) donc le MOSFET est toujours dans état ON et pour l'éteindre, on lui fournit une tension négative, et si on augmente la tension pour qu'elle soit positive le courant sera plus élevé, et cela pose un risque de brûlure du transistor **[4].**

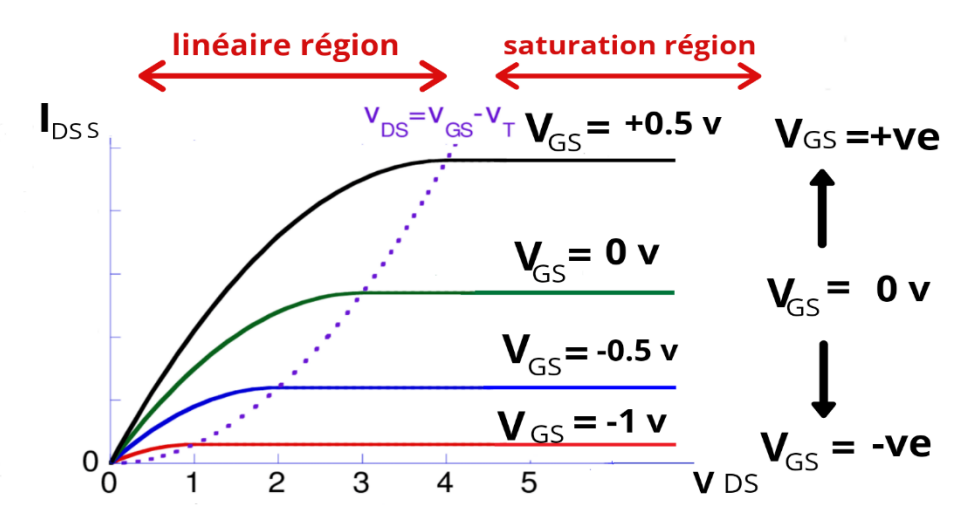

**Figure 1.4**. Caractéristique de sortie d'un MOSFET en mode déplétion **[4]**.

**En mode d'inversion :** Dans la figure (1.5) pour un V<sub>GS</sub> =0 on observe un courant presque nul, dans ce cas le MOSFET est dans un état OFF. Pour obtenir un courant plus élevé il faut fournir une tension positive pour que le transistor commence à conduire **[4].**

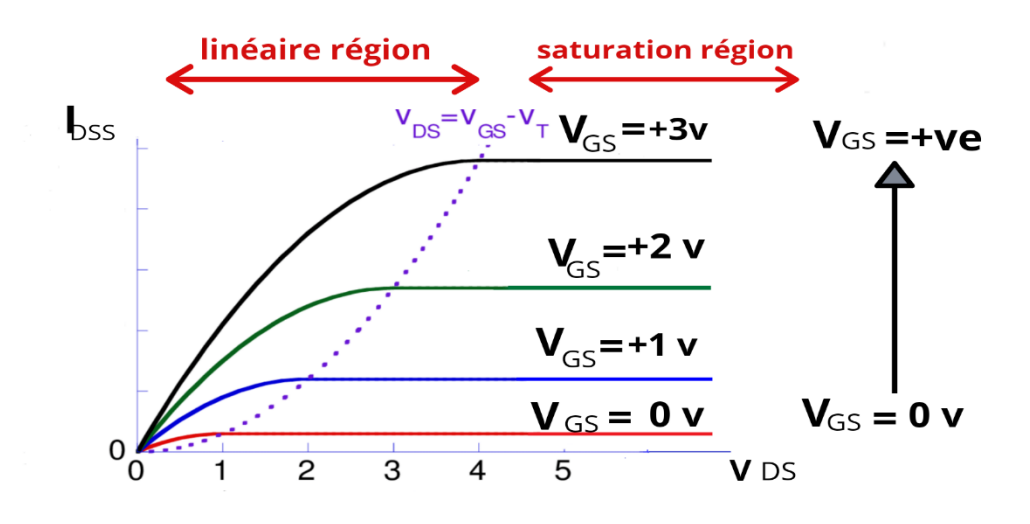

**Figure 1.5***.* Caractéristique de sortie d'un MOSFET en mode d'inversion **[4]**.

Dans ce cas on conclut que le mode d'inversion (mode d'enrichissement) est le plus utilisé parce qu'il est le meilleur pour contrôler un courant.

## *Transistors en couches minces*

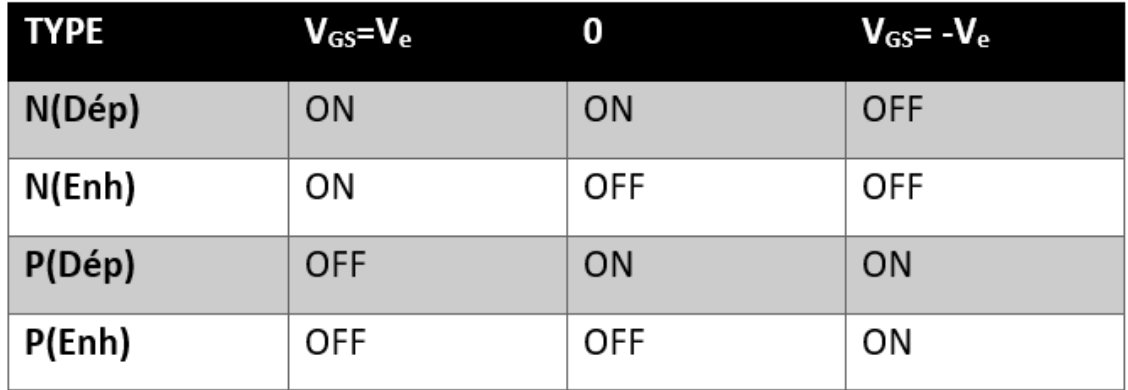

**Tableau 1.1.** État ON/OFF d'un MOSFET selon le type (Dép/Enh) **[4]**.

### **1.3.2. Comparaison avec le TFT**

Le transistor TFT est aussi l'un des transistors à effet de champ qui a le même principe de fonctionnement d'un MOSFET, la seule différence est au niveau de la structure et au niveau du fonctionnement **[5]**, tel que :

#### a **Au niveau de structure**

Le substrat d'un TFT est un matériau isolant, tandis que le substrat d'un MOSFET est un matériau semi-conducteur (un wafer de silicium) de dopage différent en tant que diffuseur source et drain.

Les TFT sont composés seulement de couches minces qui sert à avoir un coût de production faible et une bonne utilisation dans les grandes surfaces.

#### b **Au niveau du fonctionnement**

Le courant pour le MOSFET passe à travers une couche d'inversion par contre pour le TFT le courant passe à travers une couche d'accumulation où des charges dans le canal provoque une augmentation de la conductivité **[5]**.

### **1.4. Principe de fonctionnement des TFT**

Un TFT est un transistor à effet de champ constitué par trois électrodes et des couches minces de semi-conducteurs et d'isolants. Les deux électrodes entre lesquels le courant circule sont appelés « drain » et « source », et la couche semiconductrice, par laquelle le courant passe, est appelée « couche active ». La

## *Transistors en couches minces*

conductivité de la couche semi-conductrice est modulée par la tension appliquée dans la troisième électrode la « grille ». Cette dernière se trouve électriquement isolée des autres parties du TFT par une couche d'isolante appelée « isolant de grille ». Cela est le principe basique de fonctionnement d'un TFT.

Les TFTs se répartissent en deux types : N et P, selon les porteurs de charge formant le courant principal (électrons pour le type N et trous pour le type P). Nous décrivons ici, d'une façon très simple, le mode de fonctionnement d'un TFT du type N. Quand une tension supérieure à la « tension de seuil » qu'on a appliqué à la grille ( $V_{GS}$ ), les électrons s'accumulent dans la couche active près de l'isolant de grille, augmentant ainsi la conductivité entre le drain et la source.

Cette région avec une densité de porteur de type N plus élevée est appelée « canal ». En appliquant une différence de potentiel aux électrodes drain et source ( $V_{DS}$ ), nous obtenons un courant à travers le canal. La densité de porteur dans le canal et ainsi le courant entre le drain et la source deviennent plus importants quand  $V_{GS}$ augmente **[2]**. Nous avons la même physique pour les TFTs du type P sous la tension V<sub>GS</sub> négative, avec un canal formé de trous.

## **1.5. Les caractéristiques électriques de TFT**

### **1.5.1.** Caractéristique de transfert (I<sub>DS</sub>-V<sub>GS</sub>)

Notons qu'afin de simplifier les résultats, toutes les mesures électriques de transistor seront réalisées avec la source placée à la masse. Par conséquent, la polarisation entre la grille et la source (ou entre le drain et la source) sera la valeur de la tension appliquée sur la grille (ou le drain). En appliquant une tension constante sur le drain  $(V_{DS})$ , nous mesurons le courant traversant le canal (ou le courant de drain ( $I_{DS}$ )) en fonction de la tension de grille ( $V$ <sub>GS</sub>). Les quatre paramètres clés représentant les performances électriques d'un TFT, à partir des courbes de transferts ont été distinguées : le courant (I<sub>ON</sub>), la tension de seuil (V<sub>Th</sub>), la pente sous le seuil (SS) et la mobilité à effet de champ  $(\mu_{FE})$  [1].

#### **1.5.2.** Caractéristiques de sortie (I<sub>DS</sub>-V<sub>DS</sub>)

Abordons à présent une autre façon d'illustrer les différents régimes du fonctionnement d'un transistor. Cette dernière se base sur la tension appliquée au drain ( $V_{DS}$ ). En appliquant une tension constante sur la grille, on étudie la variation du courant de drain ( $I_{DS}$ ) en fonction de sa tension. La courbe obtenue s'appelle la caractéristique de sortie **[2].**

#### **a. Courant en état passant de TFT (ION)**

Le courant I<sub>ON</sub> est défini comme étant le courant maximum de drain lorsque le TFT est en état passant.

#### **Dans le régime linéaire** *:*

Pour une tension de drain très faible (V<sub>DS</sub>≪V<sub>GS</sub>-V<sub>Th</sub>), le courant de drain varie proportionnellement à  $V_{DS.}$ 

 $I_{DS}$  s'exprime selon la relation suivante :

$$
I_{DS(lin)} = \frac{W}{L} \mu_{EF} C (V_{GS} - V_{Th}) V_{DS}
$$
 (1.1)

Avec, L et W représentent respectivement la longueur et la largeur de la grille du transistor, C la capacité du diélectrique,  $\mu_{FE}$  la mobilité à effet de champ, V<sub>th</sub> la tension de seuil, V<sub>GS</sub> la tension appliquée à la grille et V<sub>DS</sub> la tension appliquée au drain.

#### **Dans le régime saturé**

Quand V<sub>DS</sub> atteint la valeur de (V<sub>GS</sub>−V<sub>Th</sub>), on est dans état saturé. La tension drainsource atteint une valeur nommée ( $V_{DSsat}$ ) appelée tension de saturation.

Son expression est la suivante :

$$
I_{DS(sat)} = \frac{W}{L} \mu_{sat} C (V_{GS} - V_{Th})^2
$$
 (1.2)

Avec, µsat la mobilité de saturation.

Les expressions (1.1) et (1.2) indiquent  $I_{ON}(A)$  ce dernier est proportionnel à la dimension (W/L) du TFT, à la mobilité  $\mu_{FE}$  (en cm<sup>2</sup>.V<sup>-1</sup>.s<sup>-1</sup>) et a la capacité C (F.m<sup>-2</sup>) de l'isolant de grille. Par ailleurs, dans le régime linéaire, I<sub>ON</sub> dépend linéairement de la tension  $V_{DS}$  (V) tandis qu'il est indépendant avec  $V_{DS}$  dans le régime saturé.

#### **b. Tension du seuil (** $V_{\text{Th}}$ **)**

La tension de seuil  $(V_{Th})$  est la tension de grille à partir de laquelle apparait le courant

## *Transistors en couches minces*

traversant le canal alors le transistor commence à conduire. L'extraction de  $V_{\text{Th}}$  est différente selon le régime du fonctionnement du TFT. Dans le régime linéaire, VTh est extrait à partir de la relation (1.1).

Dans le cas particulier où serait nul, V<sub>Th</sub> serait égal à V<sub>GS</sub>. La tension de seuil dans le régime linéaire de transistor correspond donc à l'intersection entre la partie linéaire de la courbe I<sub>DS</sub>-V<sub>GS</sub> et l'abscisse

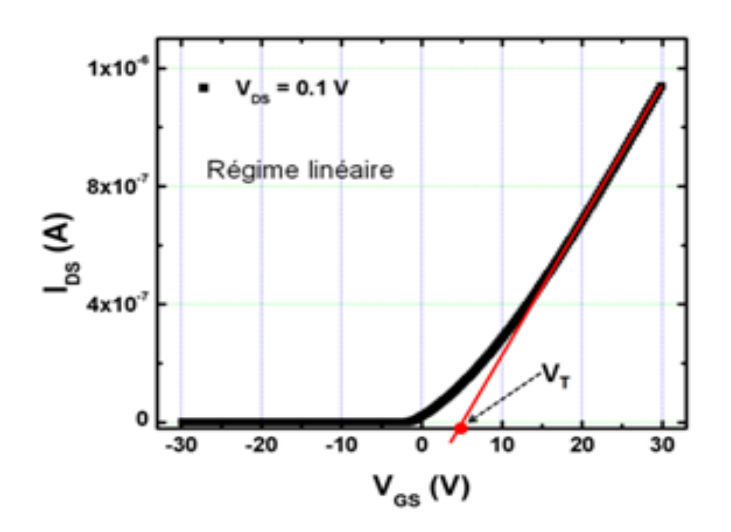

**Figure 1.7.** Tension du seuil en régime linéaire **[2].**

#### **c. Pente sous le seuil (ss)**

Il s'agit d'une grandeur qui est exprimé en volt par décade (V.dec<sup>-1</sup>). Elle représente une variation de tension  $V_g$  nécessaire pour augmenter  $I_{DS}$  d'une décade (en semi logarithme). Elle s'exprime via la relation ci-dessous :

$$
SS = \frac{dV_g}{d(\log_{10} I_{DS})} (V_{DS} = cte)
$$
 (1.3)

#### **d. Mobilité à effet de champs**

Est la mobilité la plus couramment utilisée dans la littérature. Elle est sensible aussi à la résistance de contact. Par contre elle ne nécessite pas l'extraction de la tension de seuil. Plusieurs méthodologies existent pour extraire cette grandeur selon le régime de fonctionnement du TFT.

Dans le cas d'un régime linéaire, elle s'exprime par la relation qui suit :

$$
\mu_{EF} = \frac{L \frac{\partial I_{DS}}{\partial V_{GS}}}{WCV_{DS}}
$$
(1.4)

Dans le régime saturé, elle s'exprime par la relation qui suit :

$$
\mu_{\text{sat}} = \frac{2Lg^2}{WC} \tag{1.5}
$$

Avec g la transconductance.

### **e.** Rapport  $I_{ON}$  /  $I_{OFF}$

Le dernier paramètre électrique traduit la différence entre l'état bloqué et l'état passant. Il s'agit d'une grandeur sans unité. Le rapport du courant à l'état passant sur le courant à l'état bloquant doit être la plus élevé possible pour obtenir des transistors plus performants.

### **f. Courant à l'état bloqué de TFT (IOFF)**

Lorsque la tension de grille est insuffisante pour créer un canal, le TFT se trouve en état bloqué. Cependant un courant faible peut circuler entre le drain et la source. Ce courant résulte de la polarisation en inverse de la jonction drain-source

## **1.6 Différentes technologies des TFTs**

Les TFTs peuvent être faites en utilisant une grande variété de matériaux semiconducteurs. La couche de semi-conducteur peut être du silicium amorphe ou silicium poly cristallin, ou les oxydes semi-conducteurs amorphe (IGZO).

Chacun d'entre eux présentent des points forts et des points faibles qui qualifient chacun d'eux pour différentes applications :

 **Silicium amorphe:** Le silicium amorphe est devenu le matériau de choix pour la couche active à transistor en couches minces (TFT), qui est le plus largement utilisés dans les appareils électroniques de la grande surface d'applications, principalement pour des affichages à cristaux liquide (LCD)**,** ce matériau a permis l'émergence d'application industrielle pour les TFTs, il se caractérise par une faible mobilité et un très bon rendement avec une excellente uniformité sur une grande surface, et sa maturité industrielle permet de réduire les coûts de production.

Récemment ce matériau est le plus utilisé dans les écrans plats et les télévisions de grandes tailles **[1].**

**Le silicium poly-cristallin :** Le silicium poly-cristallin est composé d'un très

## *Transistors en couches minces*

grand nombre de petits cristaux de silicium, Ce matériau présente une très bonne mobilité, par contre ses points faibles sont les hautes températures de recuit (500 600°C) et le nombre de masque qui augmentent le prix de production et l'uniformité sur grande surface. Actuellement c'est le matériau le plus utilisable dans les écrans des smartphones les plus performants. En effet, les diagonales ne dépassent pas les 6 pouces. Il est utilisé pour réaliser des écrans avec fortes densités de pixels (en pixel par pouce : PPP) donc nécessitant des taux de rafraîchissement élevés **[1]**.

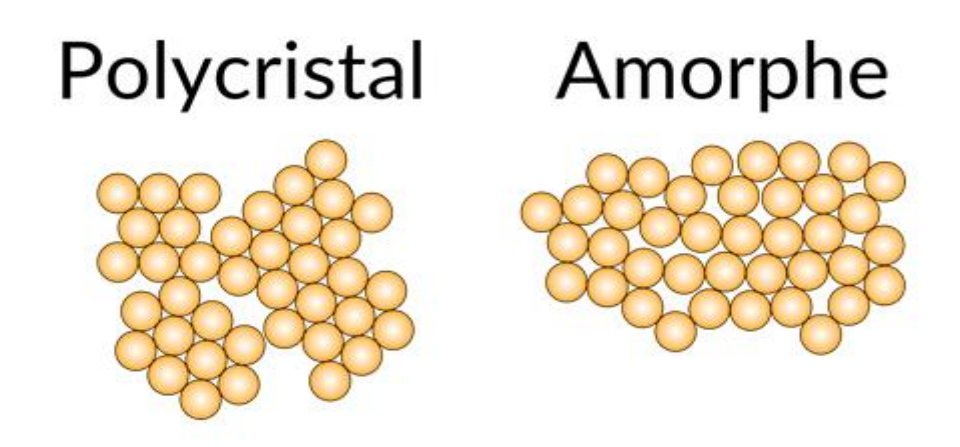

**Figure1.8**. Structure des matériaux poly cristal et amorphe **[3].**

 **Les oxydes semi-conducteurs amorphes** : L'IGZO est l'un des bons matériaux qui occupent la deuxième position en terme de mobilité grâce à sa structure amorphe hydrogéné, ils possèdent une excellente uniformité sur grande surface et un faible coût de production et une durée de vie. De plus, la transition a-si :H vers l'IGZO s'effectue d'autant plus facilement que de nombreuses étapes de procédés, sont communs grâce à l'utilisation de la même structure. Il est utilisé pour des applications de tailles intermédiaires (tablette, écran d'ordinateur…).

Le silicium poly-cristallin malgré ses très bonnes performances n'est pas compatible avec les substrats flexibles et les procédés bas coût, il ne correspond donc pas aux critères de sélection **[1].**

## **1.7. Transistor TFT à base d'IGZO**

## **1.7.1. Déposition de l'IGZO**

### **a. Les différentes techniques de dépôt d'IGZO**

La technique de dépôt dans les TFTs est considérée comme une étape très importante, si cela n'est pas contrôlé l'appareil peut avoir un risque selon la mobilité ou bien la concentration des porteurs.

Dans cette partie on va expliquer les différentes techniques qui peuvent être utilisé :

 **PLD « pulsed laser deposition » :** dans cette technique le laser pulsé se concentre sur une cible placée dans une chambre à vide pour vaporiser le matériau a déposer. Dans le cas des oxydes, une faible pression d'oxygène est introduite pour contrôler la stœchiométrie (éléments en interaction) du dépôt et ainsi le dopage. Cette méthode se caractérise par la production de films poly cristallins de haute qualité **[1]**.

Les dispositifs PLD est relativement simple, comprenant outre le système laser :

- Une chambre à vide
- Un système de pompage
- Un porte-cible rotatif
- Un porte-substrat chauffant
- Des lentilles, miroirs et divers instruments de contrôles etc.
- **La pulvérisation cathodique magnétron radiofréquence :** C'est un processus qui fonctionne avec du plasma généré à température ambiante et une chute de pression, Ce plasma est nécessairement constitué d'un élément de la colonne des gaz rares, et de l'argon en général, et peut être complété par d'autres gaz, comme l'oxygène ou l'azote, afin d'effectuer une pulvérisation réactive ou de contrôler la mesure chimique du dépôt. L'objet de la substance à déposer est polarisé dans cette atmosphère, ce qui accélère les ions du plasma vers la cible. Ce bombardement implique une pulvérisation d'atomes ou des groupes d'atomes, qui sont ensuite déposés sur le substrat fixé contre la cible. L'éjection est un phénomène mécanique résultant de nombreuses

## *Transistors en couches minces*

collisions entre les ions provenant du plasma et les atomes de la cible. Pour améliorer le rendement de cette technique, du magnétron est ajouté. Il garde les électrons secondaires émis lors des chocs près de la cible grâce à son champ magnétique. L'avantage de cette technique est qu'elle peut utiliser plusieurs types de matériaux conducteurs isolants et aussi semi-conducteur. Un autre avantage est la grande variété de cibles utilisables. Le processus d'éjection étant mécanique, des cibles peuvent être utilisées pour déposer des alliages ou des composites. De plus, ces cibles peuvent être de formes et de tailles différentes, de sorte qu'elles conviennent aux substrats. Ce dernier point est très important dans le domaine de l'électronique à grande surface car il permet un bon rendement pour une production industrielle sur des grandes surfaces. La recherche et l'industrie ont eu recours à cette technologie pour déposer IGZO **[1].**

 **Les dépôts en voie liquide :** Les dépôts en voie liquide sont principalement déposés sous vide mais depuis quelques années la voie liquide est de plus en plus étudiée par plusieurs universités se sont peu coûteux, rapides à produire même sur de grandes surfaces et donnent une très bonne uniformité. Pour l'IGZO, des mobilités de 14 cm<sup>2</sup> s<sup>-1</sup> v<sup>-1</sup> ont été atteintes. D'autres matériaux donnent des résultats encore plus encourageants avec des mobilités record de 27.3 cm<sup>2</sup> s<sup>-1</sup> v<sup>-1</sup> pour le ZTO, et de 90 cm<sup>2</sup> s<sup>-1</sup> v<sup>-1</sup> pour l'IZTO. Les dépôts en voie liquide ne sont pas encore industrialisés mais leurs résultats laissent présager d'un avenir commun dans des applications à bas coût.

### **1.7.2. Procédé de fabrication**

Dans cette partie on va traiter de la fabrication des transistors en couches minces à base d'a-IGZO, les étapes technologiques sont présentées dans l'ordre suivant :

### a. **Substrat**

Le substrat utilisé pour la réalisation de TFT est le silicium de 200 mm de diamètre. Avant de commencer les dépôts, les plaques sont préalablement nettoyées afin d'éliminer les poussières et d'éventuelles traces de résidus organiques **[2]**.

### b. **Dépôt du métal de grille**

Après l'étape de nettoyage du substrat suit l'étape du dépôt de métal de grille. Avant on va déposer une bicouche de Mo « Molybdène » en plein plaque avec une épaisseur de 200 nm par pulvérisation cathodique en magnétron DC. La couche de titane a été déposée afin d'améliorer l'adhésion entre la grille et le substrat **[2]**.

### c. **Dépôt de l'isolant de grille**

Pour cette partie on a choisis le matériau le plus utilisé dans l'industrie des écrans plats qui est le SiO<sup>2</sup> déposée par PECVD.

### d. **Dépôt de** *la* **couche** *active d'IGZO*

L'épaisseur de cette couche est d'environ 100 nm a été déposée par pulvérisation cathodique DC en utilisant InGaZnO<sub>4</sub> poly cristallin.

### e. **Gravure active**

Après le dépôt de la couche active dans cette partie on va utiliser le HCL dilué pour la gravure.

### f. **Dépôt du métal de source et drain**

Après la gravure active, avec les mêmes conditions que le dépôt de la grille, on va déposer une couche de Molybdène comme métal contact de source et de drain des TFTs.

### g. **Gravure des électrodes de source et drain**

Il s'agit dans cette étape de définir les électrodes de source et drain. C'est le premier niveau de photolithographie. Le molybdène est alors gravé par voie humide. On contrôle la fin de la gravure par des observations optiques et des mesures de hauteur de marche au profilomètre **[2]**.

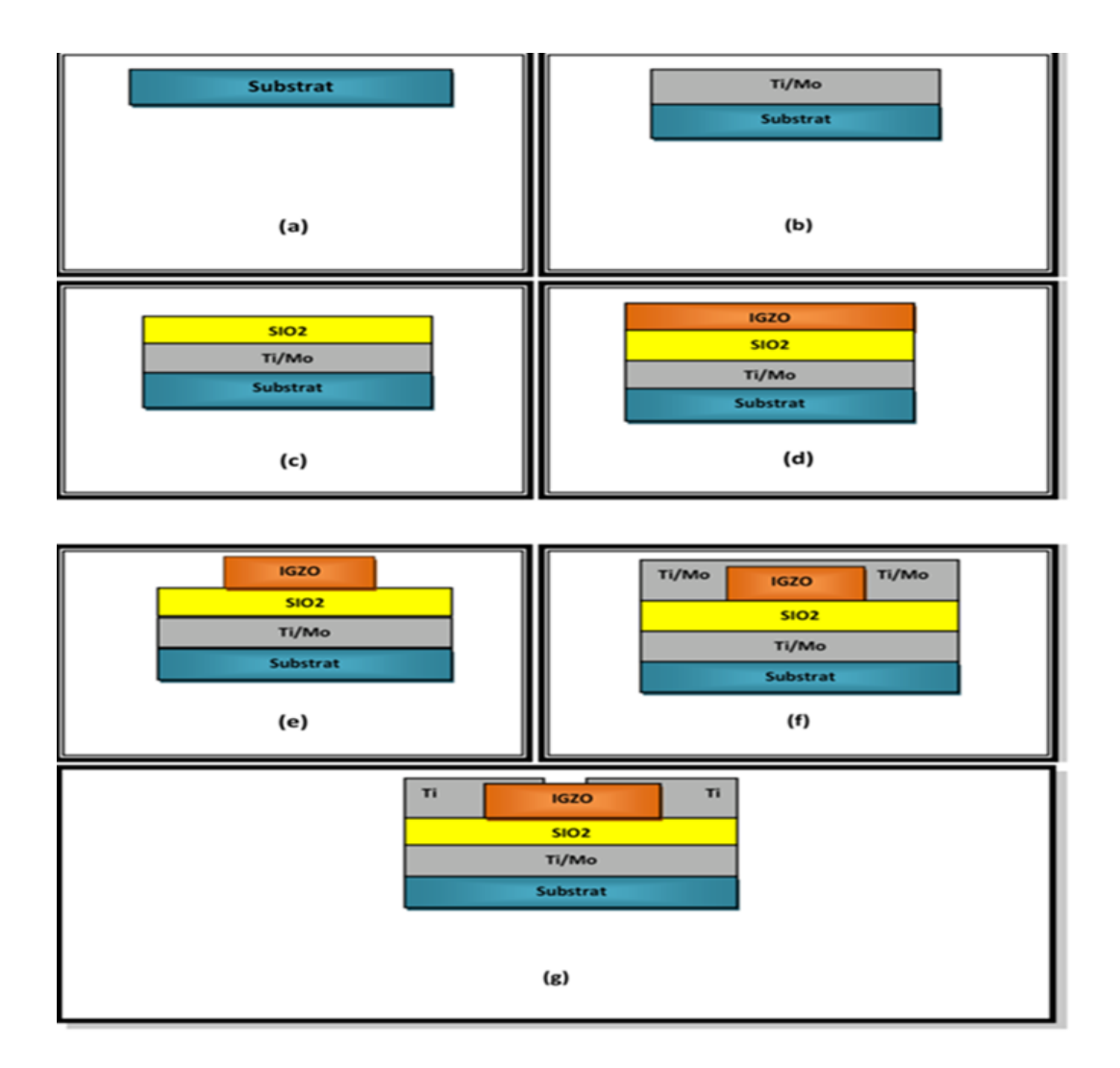

**Figure 1.9.** Procédé de fabrication d'un transistor TFT a-IGZO **[2]**.

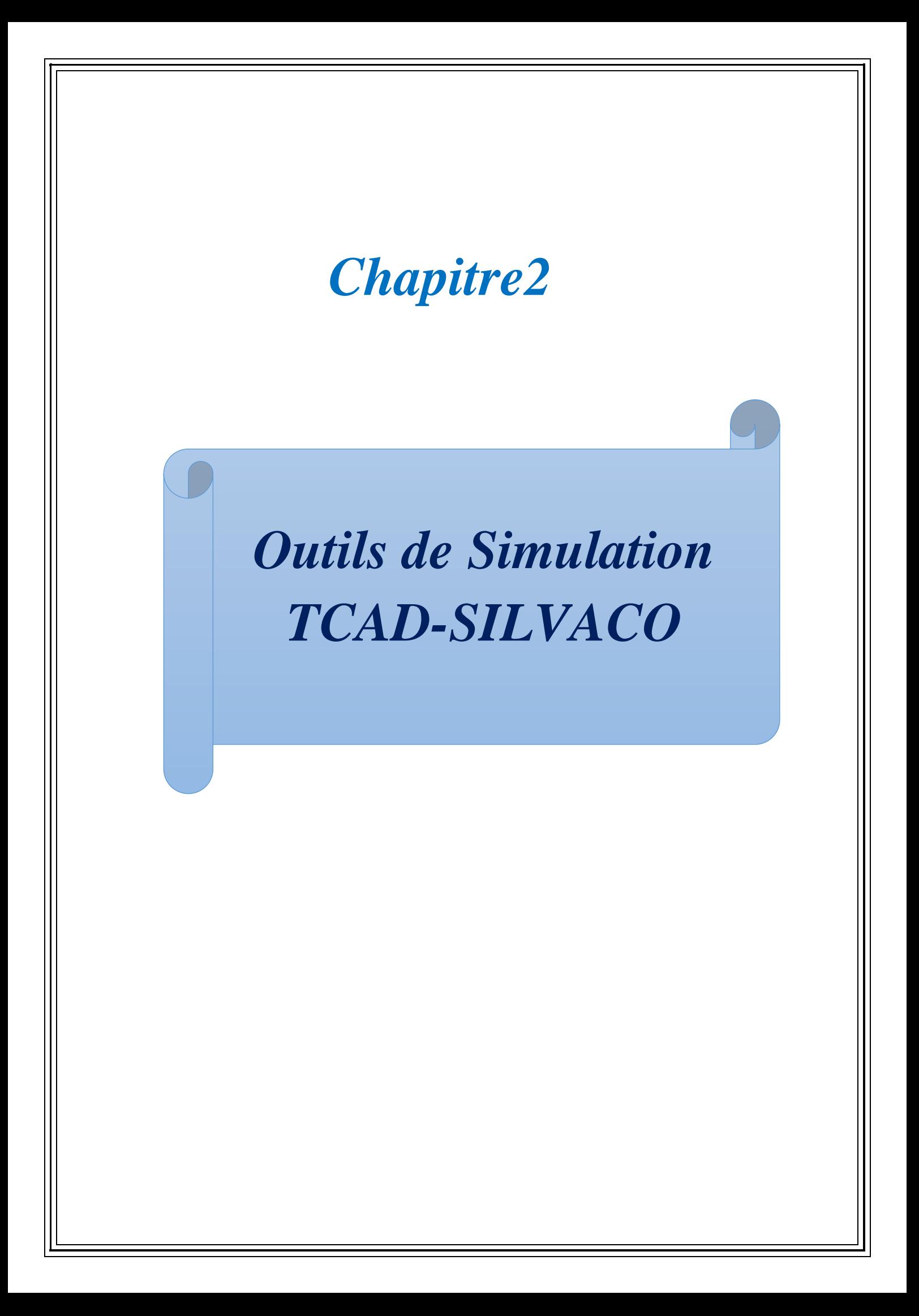

## **2.1 Introduction**

SILVACO est une société internationale américaine spécialisée dans la création de logiciels de simulation dont le siège est à Santa Clara, en Californie. La société fournit des capacités de modélisations et de simulations pour des circuits simples de type Spice jusqu'à la fabrication détaillée de circuits VLSI (intégration à très grande échelle). Des environnements conviviaux sont utilisés pour faciliter la conception et un grand nombre d'options de modélisations différentes.

L'objectif de ce chapitre est de décrire le logiciel de simulation SILVACO-ATLAS et sa mise en œuvre dans le cadre d'Investigation des caractéristiques électriques en considérant ses configurations de structure associées.

## **2.2 Présentation du logiciel « Atlas –Silvaco »**

### **2.2.1 Définition**

L'atlas est un simulateur d'appareil bi-dimensionnel et tri-dimensionnel basé sur la physique, il prédit le comportement électrique des structures semi-conductrices spécifiées et donne un aperçu des mécanismes physiques internes associés au fonctionnement de l'appareil. Ce programme, peut être utilisé de manière autonome ou comme outil de base dans l'environnement de simulation de VIRTUAL WAFER FAB (VWF), dans la séquence de prédiction de l'impact des variables de processus sur la performance du circuit **[6].**

La technologie électronique TCAD a plusieurs avantages différents parmi ses avantages on a :

- La réduction des coûts de développement.
- Visualiser les processus physiques internes.
- Expérimentation virtuelle : modifier la conception de l'appareil (disposition), la technologie (étapes du processus de semi-conducteur) ou les conditions de fonctionnement de l'appareil (polarisation, etc.).

 Communiquez clairement les complexités des appareils : L'utilisation de TCAD peut communiquer clairement les changements de périphérique et de processus ; communiquer les améliorations potentielles des performances avec clarté tout en minimisant les temps de cycle de fabrication **[7].**

### **2.2.2 Les outils de simulation atlas (la société silvaco)**

Silvaco est constitué d'une gamme d'outil de simulation formant ce qu'on appelle la VWF (virtuelle wafer fabrication) **[10]**.

Parmi les différents logiciels qu'il forme la VWF on note les deux fameux les plus utilisés ATHENA et ATLAS, ces outils sont divisés en deux catégories principales.

- Outil principal
- Outil auxiliaire

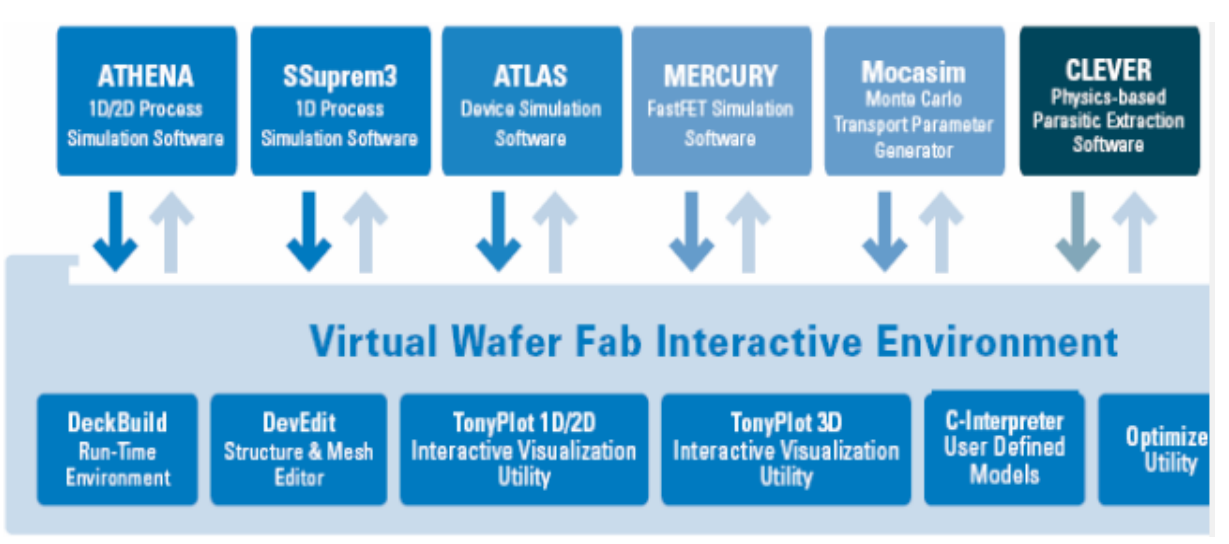

**Figure 2.1.** La Virtual Wafer Fabrication **[10]**.

### **a. ATHENA**

Il s'agit d'un programme de simulation comprenant Silvaco et il est utilisé dans la fabrication virtuelle de divers composants de l'appareil électronique, il traite les simulations comme une série d'événements consécutifs et simule généralement et simultanément avec Atlas **[10].**

### **b. ATLAS**

C'est un logiciel de simulation traitant les systèmes (dispositifs) avec performance à base de 2D/3D et prédit le comportement électrique des structures des semi-conducteurs divers, y compris une variété d'outils de simulation telle : S6PISCES, BLAZE, GIGA, TFT, LUMINOUS, LASER, MIXEMODE, DEVICE3D, INTERCONNECT3D, THERMAL3D **[10].**

## **2.3 Entrées et sorties dans SILVACO-ATLAS**

Atlas utilise deux types de fichiers d'entrée et produit trois types de fichiers de sortie (figure 2.2) **[8].** Pour l'entrée on a :

- Un fichier texte qui contient des commandes Atlas.
- Un fichier de structure qui définit la structure à simuler

Et pour la sortie on a :

- La sortie d'exécution qui donne des messages d'erreur et d'avertissement au cours de la simulation.
- Fichier log stockent les caractéristiques terminales calculées par Atlas. Ce sont le courant et les tensions aux électrodes dans les simulations DC. Dans les simulations transitoires, l'heure est stockée. Dans les simulations AC, la petite fréquence du signal, les conductances et les capacités sont enregistrées.
- Le fichier de structure qui stocke les données 2D et 3D relatives aux valeurs des variables de solution **[8].**

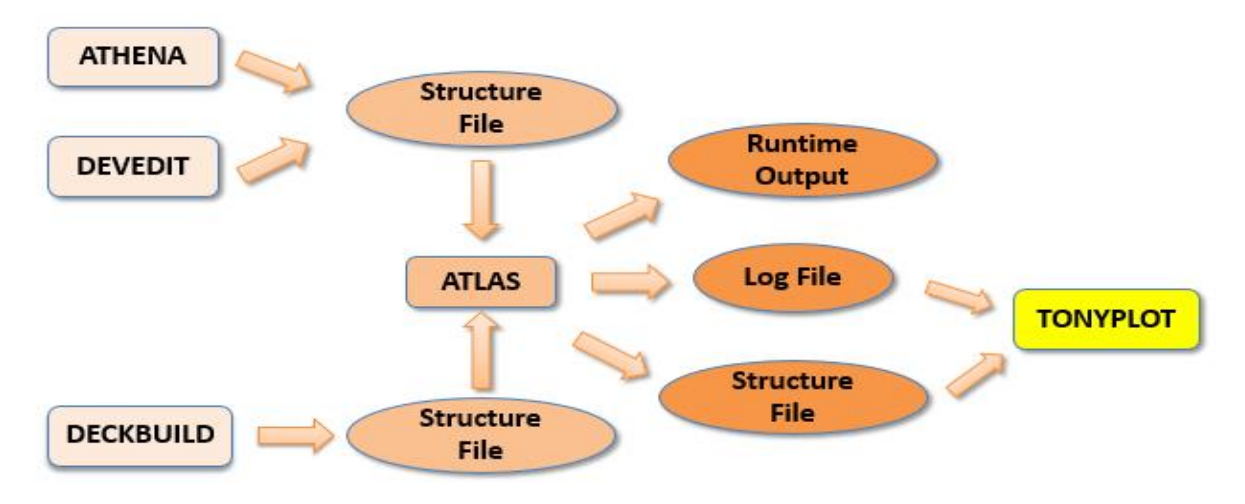

**Figure 2.2.** Les entrées et les sorties de Atlas **[8].**

### **2.3.1 Deckbuild**

Le menu des commandes de deckbuild peut vous aider à créer une fenêtre pour un fichiers d'entrée et une fenêtre pour la sortie du simulateur et un ensemble de fenêtres pop-up pour chaque simulateur qui fournissent une prise en charge complète du langage et de l'exécution. Le menu des commandes est configuré pour atlas lorsque ce dernier est le simulateur actuellement actif ce qui est indiqué dans la barre inférieure de la fenêtre du deckbuild (voir la figure 2.3) **[6].**

| <b>Da</b> tftex10_a-IGZO_STR.insu1.in - Deckbuild                                                   | п | $\times$      |
|----------------------------------------------------------------------------------------------------|---|---------------|
| File Edit Search Format View Commands Execution Help                                                |   |               |
| D 2 H X + B +                                                                                       |   |               |
|                                                                                                    |   |               |
| <b>GO ATLAS</b>                                                                                     |   |               |
| set mat insulator = mat insulator sio2                                                              |   |               |
| # Inutile dans cette partie<br>#mesh width=180 outf=tftex10 1.str master.out                        |   |               |
| # REMARK<br># The value of WIDTH on the MESH statement is not taken account in this structure file. |   |               |
| # mesh width=180                                                                                    |   |               |
| ------------------- I.1 : MESH STATEMENT<br># ==================                                    |   |               |
| mesh                                                                                                |   |               |
| $x.m$ 1=0 $s=1$                                                                                     |   |               |
| $x.m$ 1=5 $s=0.25$<br>$x.m$ 1=20 $s=0.5$                                                            |   |               |
| $x.m$ 1=35 $s=0.25$                                                                                 |   |               |
| $x.m$ 1=40 $s=1$                                                                                    |   |               |
| $v.m$ 1=-0.02 s=0.005                                                                               |   |               |
| $s = 0.0005$<br>$v.m$ $1=0$                                                                         |   |               |
| $1=0.02$ $s=0.0005$<br>y.m<br>$1=0.12$ $s=0.005$<br>v.m                                             |   |               |
| <b>Contact</b><br>$\sim$ $\sim$<br>$\,<$                                                            |   | $\rightarrow$ |
|                                                                                                    |   |               |
| ×                                                                                                   |   |               |
| Starting module:<br><b>BLAZE</b>                                                                    |   |               |
|                                                                                                    |   |               |
| MASTER format file written to mat insulator sio2.str at Mon Oct 05 00:10:16 2020                    |   |               |
| ATLAS> tonyplot mat insulator sio2.str<br><b>SMT SMC</b>                                            |   |               |
|                                                                                                    |   | ⋗             |

**Figure2.3.** Menu des commandes de DeckBuild.

### **2.3.2 Tonyplot**

C'est un environnement où sont visualisés les résultats des simulations (structure du composant, distributions de grandeurs diverses dans celui-ci, caractéristiques électriques...), TONYPLOT peut fonctionner en autonome ou avec d'autres outils interactifs de VWF, comme DECKBUILD, VWF **[9].**

## **2.4 Ordres de commandes d'Atlas SILVACO**

L'atlas SILVACO comprend cinq groupes d'instructions qui doivent suivre un ordre des commandes propres à la logique de programmation « d'Atlas » comme le montre la figure 2.1. Sinon, cela entraînera généralement un message d'erreur, ainsi les paramètres matériels ou modèles figurant dans le mauvais ordre ne peuvent pas être utilisés dans les calculs ; donc le simulateur ne les prend pas en compte **[6]**.

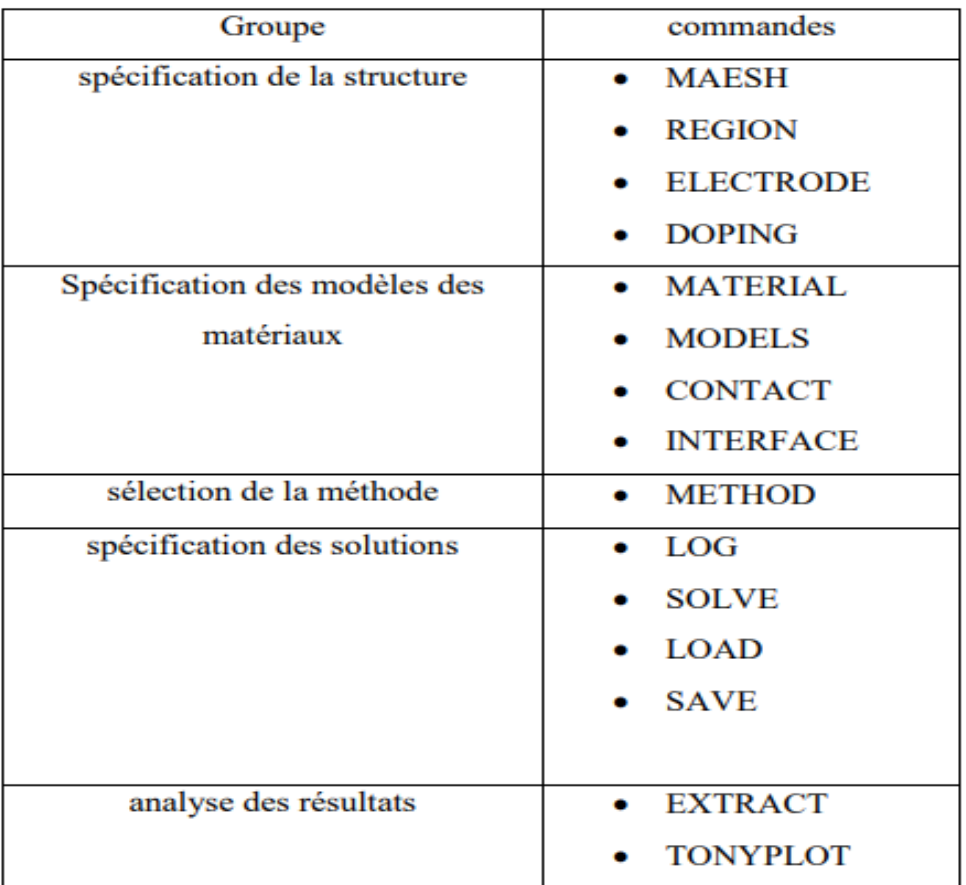

**Tableau** *2.1***.** Ordre des groupes des commandes d'Atlas (Les commandes fondamentales afférentes) **[6].**

## **2.4.1 Spécification des structures**

### **a. Mesh**

Cette commande produit un maillage qui est une grille qui recouvre la zone physique dans lequel le dispositif est construit et simulé, Le maillage joue un rôle important pour l'obtention de bonnes simulations. Ce dernier est simplement réalisé par une

série de lignes horizontales et verticales définies par l'utilisateur avec un espacement entre eux **[6].**

Le format général de définition de maillage est :

### **MESH X. LOCATION = <VALEUR> ESPACEMENT = <VALEUR>**

### **MESH Y. LOCATION = <VALEUR> ESPACEMENT = <VALEUR>**

X.MESH : Lignes horizontales suivant l'axe des X.

Y. MESH : Lignes horizontales et verticales suivant les axes (X, Y).

LOCATION : Positionnement suivant les axes (X, Y).

SPACING : Valeur de l'espacement entre les locations (les positionnements).

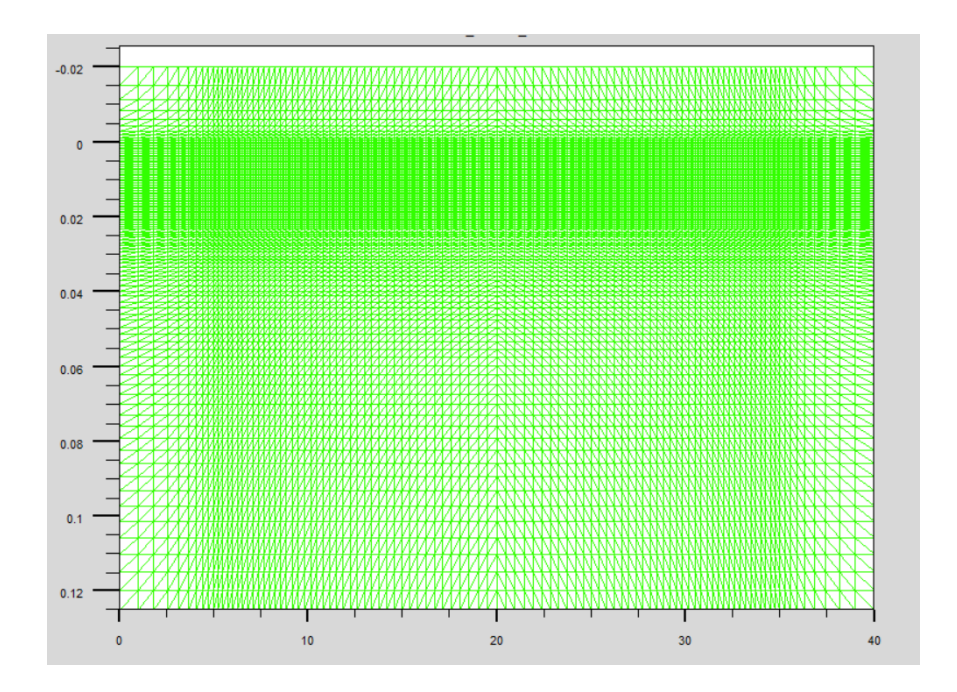

**Figure 2.5.** Définition du mesh avec Atlas.

Par exemple :

Mesh

 $x.m$   $|=0$   $s=1$ 

x.m l=5 s=0.25

```
x.m l=20 s=0.5
y.m l=-0.02 s=0.005
y.m l=0 s=0.0005
y.m l=0.02 s=0.000
```
### **b. Regions**

C'est une instruction qui indique l'endroit des matériaux dans un maillage précédemment définie. On distingue bien cinq régions dans lesquelles ils doivent être ordonnées de la plus basse vers la plus élevée. Par exemple, la région 5 ne peut pas être définie avant la région 4. Le format de définition des régions est le suivant :

### **REGION nombre = < integer > < material\_type > / < position des paramètres >**

Par exemple :

region num=1 material=igzo y.min=0 y.max=0.02

region num=2 material=sio2 y.min=0.02 y.max=0.012

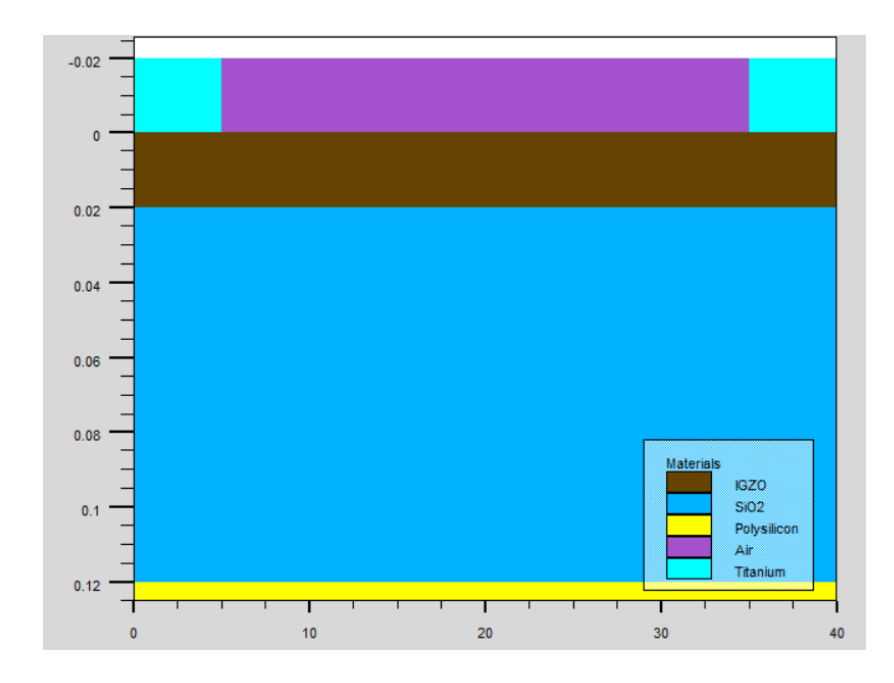

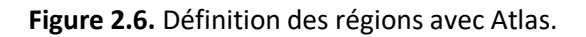

### **c. Electrode**

Indique l'endroit et les noms des électrodes dans une structure, Anode et Cathode, cependant « Atlas » a une limite de 50 électrodes qui peuvent être définies**.**

Le format de définition d'électrodes est le suivant :

#### **ELECTRODE NAME = < nom de l'électrode > < position des paramètres >**

Par exemple :

elec name=gate material=poly y.min=0.12 y.max=0.125

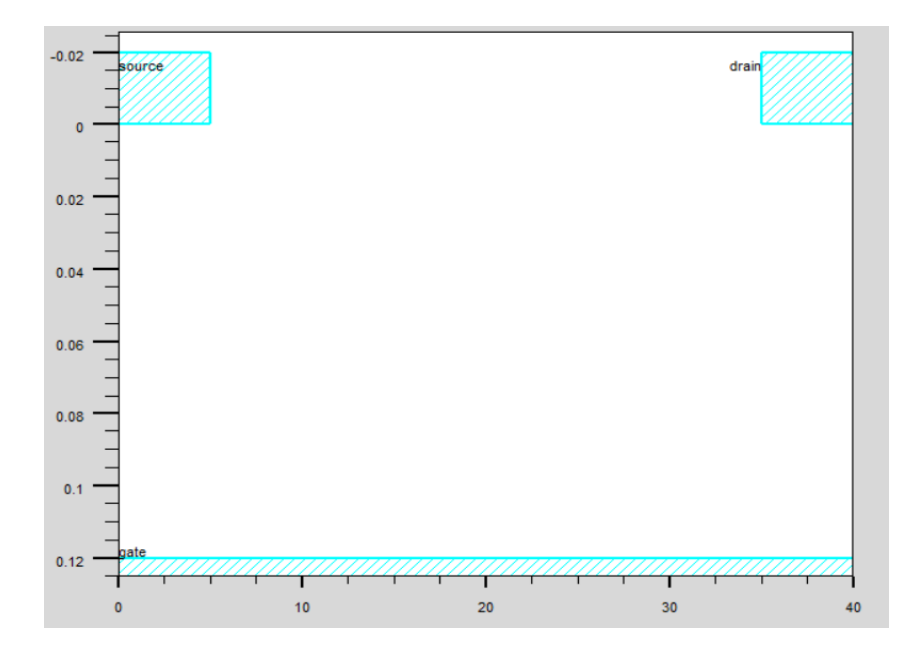

**Figure 2.7** Définition des électrodes avec Atlas.

### **d. Dopage**

Le dernier aspect de la spécification de la structure qui doit être défini est le dopage.

Le format de la déclaration de dopage dans « Atlas » se présente comme suit :

#### **DOPONG < type de distribution > < type de dopant > / < position des paramètres >**

Le dopage peut être de type N ou P et le type de distribution peut être uniforme ou gaussienne.

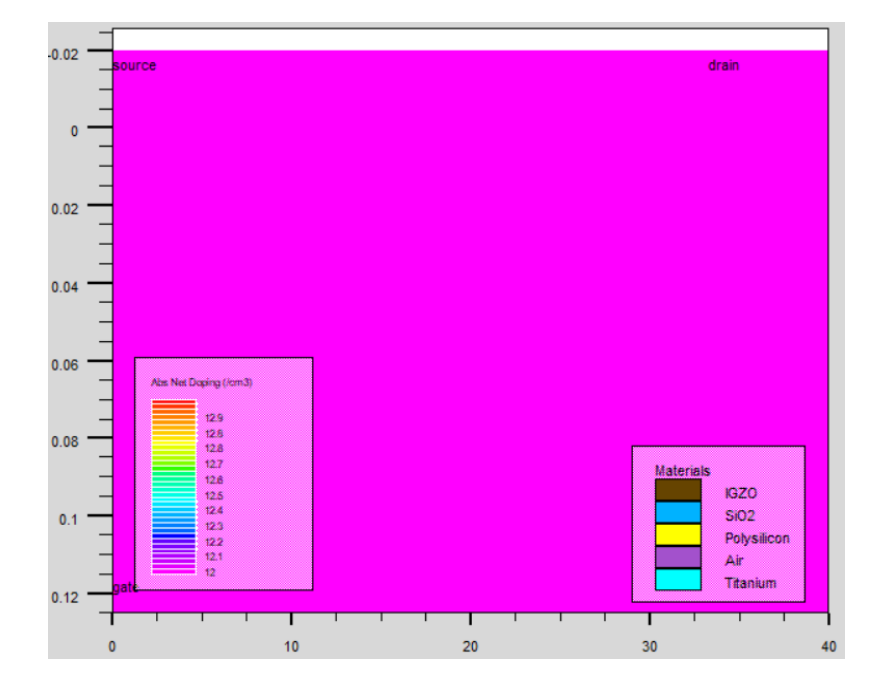

*Figure 2.8* ATLAS Dopage.

### **2.4.2 Spécification du modèle et du matériau**

Après la définition de la structure, il faut spécifier les modèles des matériaux **[6].**

### **a. Matériel**

Associe des paramètres physiques aux matériaux utilisés dans la simulation par exemple :

- La conductivité (conducteurs, semi-conducteurs, isolants)
- L'affinité électronique
- L'énergie du gap
- La mobilité
- La densité des porteurs
- La vitesse de saturation, etc.

**Remarque :** le logiciel a des paramètres de matériaux définis par défaut pour les semiconducteurs standards.

Le format de la déclaration du matériau est le suivant :

### **MATERIAL <localisation > <définition du matériau >**

### **b. Modèle physique**

Cette instruction permet de faire appel aux modèles physiques existants dans le logiciel qui sont classés en cinq catégories :

- Mobilité

- Recombinaison et génération
- Statistiques des porteurs
- Impact ionisation
- Effet tunnel

La syntaxe de la déclaration du modèle est la suivante :

### **MODEL<paramètres générales > / < paramètres du modèle >**

**Remarque :** Le choix du modèle dépend des matériaux choisis pour la simulation.

### **c. Contacts**

Si une électrode est en contact avec un semi-conducteur, par défaut, ATLAS le reconnait comme un contact ohmique. Ainsi il détermine les attributions des électrodes.

La syntaxe du contact est la suivante :

### **Contact nombre = < n > | NOM = <ename> | ALL**

### **d. Interface**

La spécification d'une densité d'état à l'interface entre deux régions, la syntaxe est la suivante :

### **INTERFACE [<parameters>].**

### **2.4.3 Sélection de la méthode**

Après la spécification du modèle des matériaux, le choix de la méthode numérique doit être spécifié. La seule commande qui s'applique pour la sélection de la méthode numérique est METHOD. Trois méthodes numériques sont utilisées dans ATLAS – SILVACO **[6].**

- Méthode de Gummel.
- Méthode de Newton.
- Méthode des blocs.

### **2.4.4 Spécification de la solution**

La spécification de solution se décompose des commandes suivantes log, solve, load, et save **[6].**

- **LOG** : permet à toutes les caractéristiques finales de simulation d'être sauvées dans un fichier. Toute donnée de type DC, transitoire, ou AC générée par la commande SOLVE après une commande LOG est enregistré.
- **SOLVE** : ordonne à Atlas d'effectuer une Solution pour un ou plusieurs points de polarisation.
- **LOAD** : charge des solutions précédentes à partir de fichiers en tant que conditions initiales à d'autres points de polarisation.
- **SAVE** : L'instruction Save sert à stocker toutes les informations sur les points de polarisation, Les informations sauvées correspondent à un état électrique bien précis.

### **2.4.5 Analyse des résultats**

- a. **EXTRACT** : Les commandes de ce type sont utilisées pour extraire les valeurs bien précises des paramètres des deux types des fichiers log ou solution.
- **b. TONYPLOT** : démarre le programme « TonyPlot » de post processus graphique des donnés. Elle permet de présenter les solutions trouvées pendant la simulation sous forme de graphe **[6].**

# **2.5 La présentation des défauts dans la couche active (IGZO)**

Tous les matériaux ont un grand nombre de défauts, pour le matériau IGZO nous utilisons une densité continue d'états commençant par la distribution de queue exponentielle, le DOS est décrit par ses densités d'interception de bord de bande de conduction et de valence (NTA et NTD) et par l'énergie de désintégration caractéristique (WTA et WTD) tel que :

NTA (gta) : densité des états de queue à E = EC = 1.55e20 cm-3eV-1

WTA (Ea) : pente de la queue de bande de conduction / énergie de décroissance caractéristique = 0.013 eV

NTD (gtd) : densité des états de queue à E=EV = 1.55e20 cm-3eV-1

WTD (Ed) : pente de la queue de bande de valence/ énergie de décroissance caractéristique = 0.12 eV

Pour la distribution gaussienne, le DOS est décrit par sa densité totale d'états (NGA et NGD) son énergie de désintégration caractéristique (WGA et WGD) et son énergie de pointe / distribution de pointe (EGA et EGD).

NGA : densité d'états (près de VMB : bande maximale de valence) = 0

WGA : caractéristique d'énergie de désintégration = 0

EGA : énergie de pointe / distribution de pointe = 0

NGD : densité d'états / pic d'états OV (proche CMB : bande minimale de conduction) = 6.5e16 cm-3eV-1

WGD : caractéristique d'énergie de décroissance / écart type des états OV = 0.1 eV EGD : énergie de crête / distribution de crête / énergie moyenne des états OV = 2.9 eV **[6].**

## **2.6 Conclusion**

Dans ce chapitre, nous avons introduit le principe de l'application de la simulation ATLAS-SILVACO en 2D. En premier lieu nous avons défini sa structure, ses outils et ses caractéristiques et par la suite nous avons présenté les différentes commandes utilisées dans le logiciel de simulation technologique ATLAS de la société SILVACO que nous avons

utilisées dans notre programme pour étudier l'effet de diélectrique de grille sur les performances d'un transistor en couches minces TFT à IGZO.

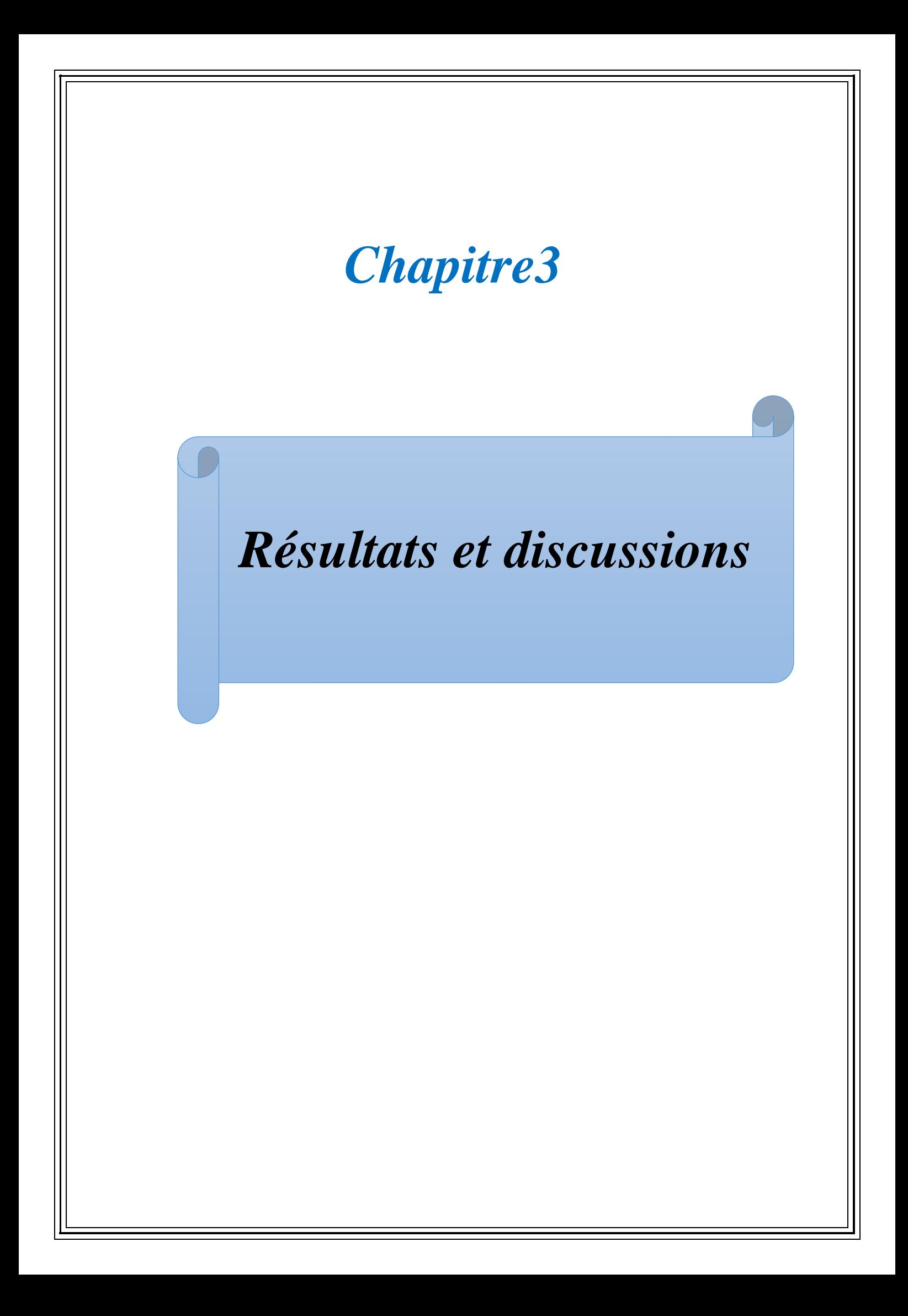

## **3.1. INTRODUCTION**

Dans ce chapitre on va utiliser la simulation à l'aide des outils TCAD du logiciel SILVACO en particulier l'outil de simulation électrique ATLAS.

Le but de cette partie est l'obtention des caractéristiques de transfert et de sortie d'un transistor en couches minces à base a-IGZO avec quatre isolants qui sont :  $SiO<sub>2</sub>$ ,  $Si<sub>3</sub>N<sub>4</sub>$ , AL2O3, HfO<sup>2</sup> (Fig. 3.1) pour comprendre l'effet de chaqu'un d'eux sur les performances du TFT.

## **3.2. Structures et paramètres d'un transistor TFT**

Le simulateur de dispositifs SILVACO peut manipuler chaque facteur du matériau semiconducteur. La structure illustrée dans la figure 3.1, se compose d'un substrat en silicium poly-cristallin (n++) qui forme la grille du transistor avec une épaisseur de 5 nm, une couche active a-IGZO d'épaisseur 20 nm et d'un diélectrique de 100 nm comme couche isolante. La couche de Titanium (Ti) d'épaisseur 20 nm forme la source et le drain du transistor TFT. La longueur du canal (L) et la largeur (W) sont respectivement de 30 μm et 180 μm.

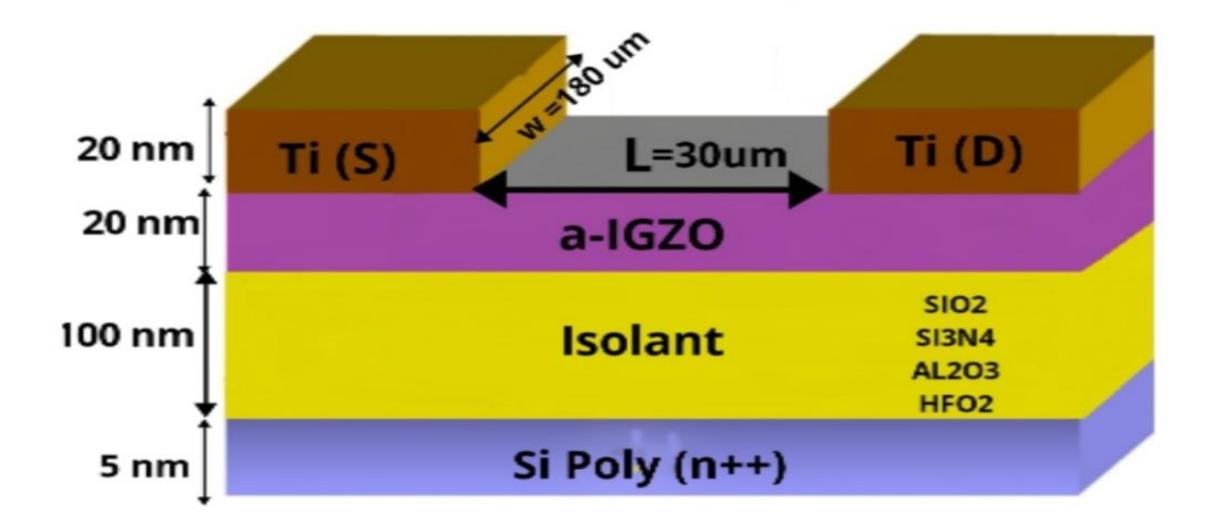

**Figure 3.1***.* Coupe schématique de la structure TFT a-IGZO utilisée dans la simulation.

Les figures 3.2, 3.3, 3.4, 3.5, présentent les structures obtenues de la simulation pour les quatres isolants.

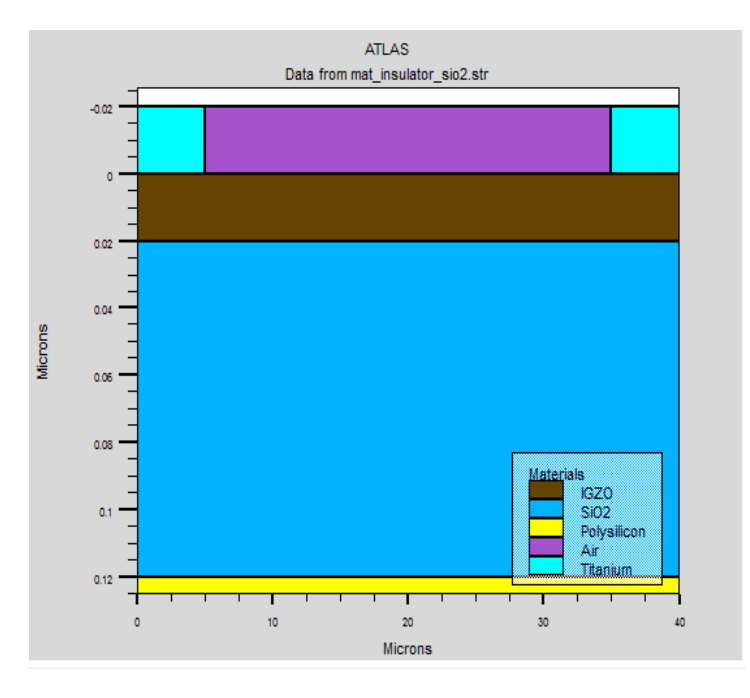

Figure 3.2. Structure d'un transistor TFT a\_IGZO avec un diélectrique SIO<sub>2</sub>.

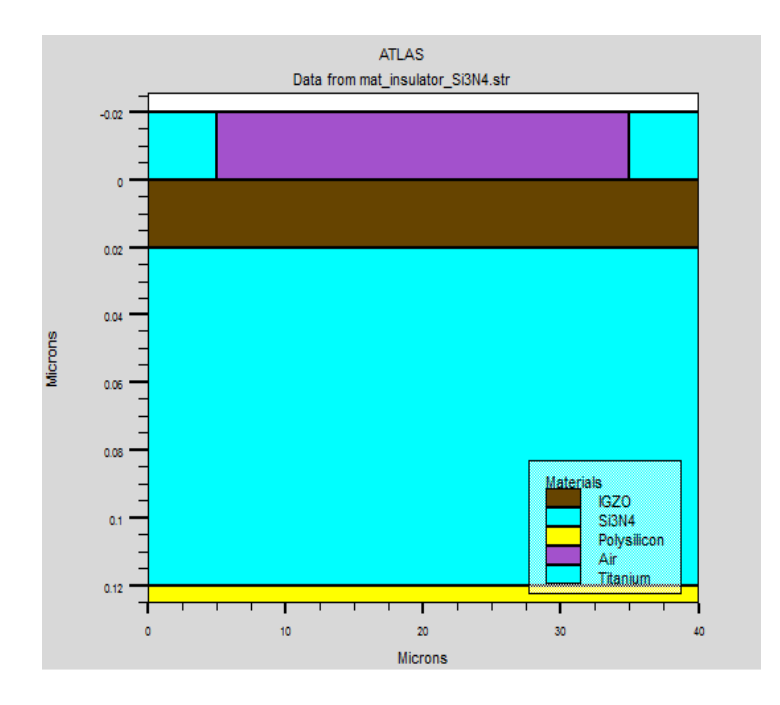

Figure 3.3. Structure d'un transistor TFT a\_IGZO avec un diélectrique SI<sub>3</sub>N<sub>4</sub>.

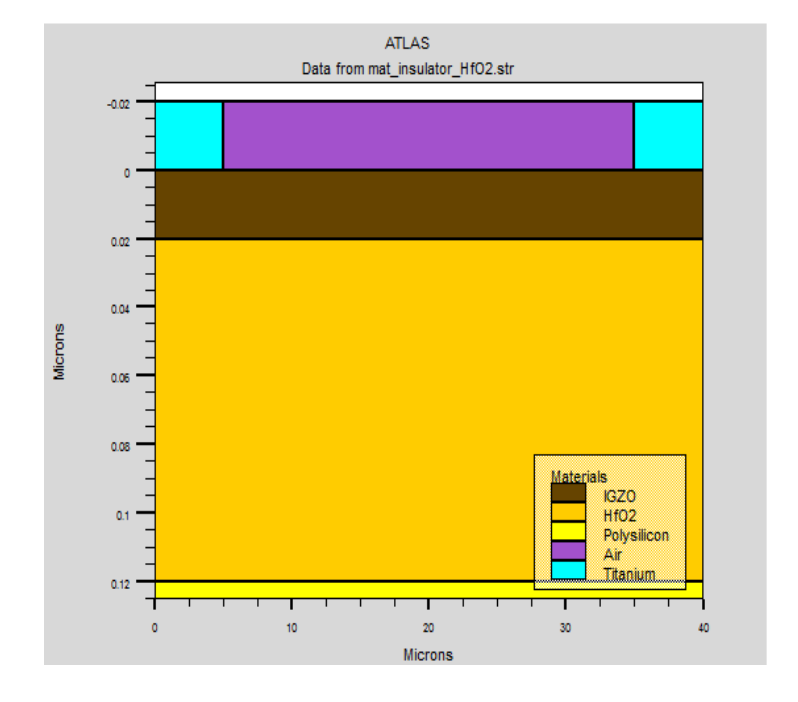

Figure 3.4. Structure d'un transistor TFT a\_IGZO avec un diélectrique HfO<sub>2</sub>.

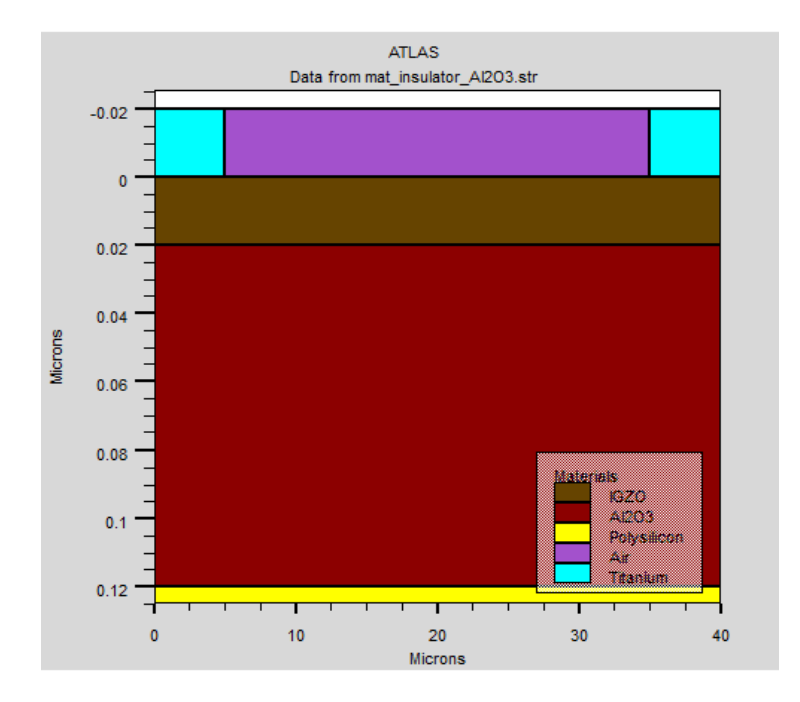

Figure 3.5. Structure d'un transistor TFT a\_IGZO avec un diélectrique et AL<sub>2</sub>O<sub>3</sub>.

## **3.3. Les défauts présents dans la couche active a-IGZO**

Les matériaux désordonnés contiennent un grand nombre d'états de défaut dans la bande interdite du matériau. Pour modéliser avec précision des dispositifs en matériaux poly cristallins ou amorphes, nous utilisons une densité d'états continue. La déclaration de défaut est utilisée pour spécifier la densité des états de défaut comme une combinaison d'états de queue de bande en décroissance exponentielle et de distributions gaussiennes.

On suppose que la densité totale des états (DOS) et g (E) est composée de quatres bandes : deux bandes de queue (un donneur comme une bande de valence et un accepteur comme une bande de conduction) et deux bandes de niveau profond (un comme accepteur et un autre comme donneur) qui sont modélisés en utilisant une distribution gaussienne.

Les états de queue de la bande de conduction (CBT) (états de type accepteur  $g^A_{\text{ct}}(E)$ ) sont donnés comme :

$$
g_{ct}^{A}(E) = g_{ta} \exp\left(\frac{E - E_c}{E_a}\right) \qquad (3.1)
$$

où g<sub>ta</sub> (cm<sup>-3</sup> eV<sup>-1</sup>) est la densité effective à  $E_c$  et  $E_a$  est l'énergie de pente caractéristique des états de queue de la bande de valence.

L'état de queue de la bande de valence (VBT) (états de type donneurs  $g_{vt}^D(E)$  sont également donnés par une expression similaire :

$$
g_{vt}^D(E) = g_{td} \exp\left(\frac{E_v - E}{E_d}\right) \qquad \textbf{(3.2)}
$$

où g<sub>td</sub> (cm<sup>-3</sup> eV<sup>-1</sup>) est la densité effective à  $E_V$  et  $E_a$  est l'énergie de pente caractéristique des états de queue de la bande de valence.

Les états donneurs distribués par une gaussienne, g<sup>D</sup>G(E) sont donnés comme :

$$
g_C^D(E) = g_{gd} \exp\left(-\frac{(E - E_D)^2}{\sigma_D^2}\right)
$$
 (3.3)

Où  $g_{gd}$  (cm<sup>-3</sup> eV<sup>-1</sup>) est la densité totale, σ<sub>D</sub> est l'écart type et E<sub>D</sub> est l'énergie de pointe de la distribution gaussienne.

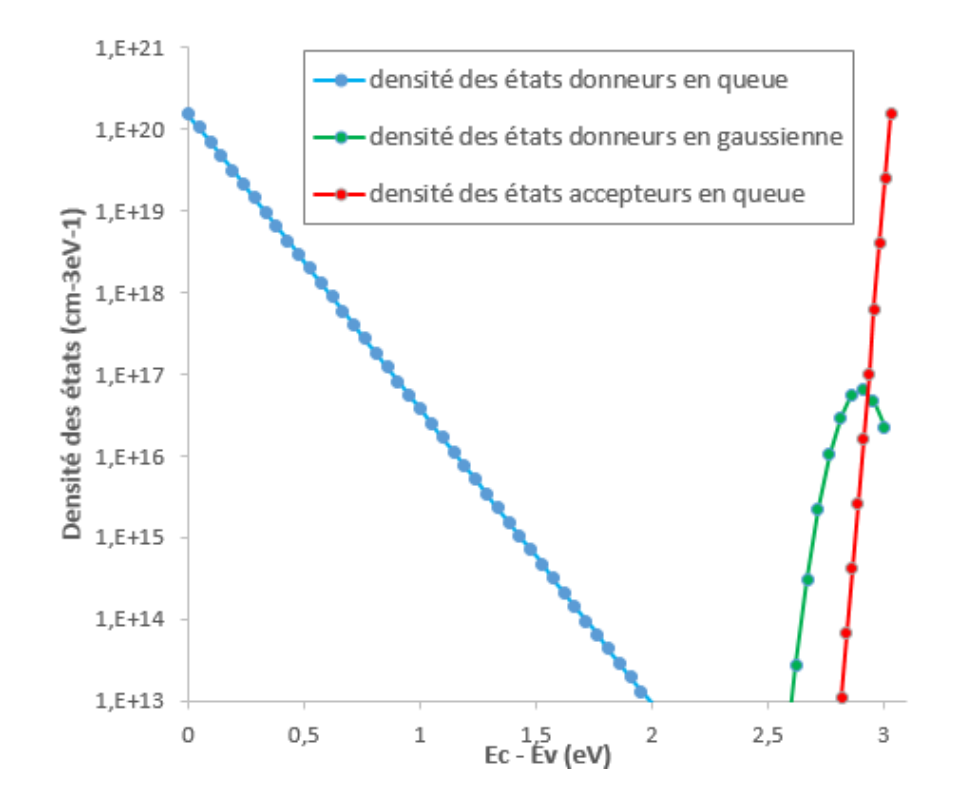

**Figure 3.6.** Densité des Etats dans la couche active (IGZO).

Les paramètres physiques des matériaux constituants les quatres transistors sont résumés dans le tableau 3.1

# *Chapitre3 : Résultats et discussions*

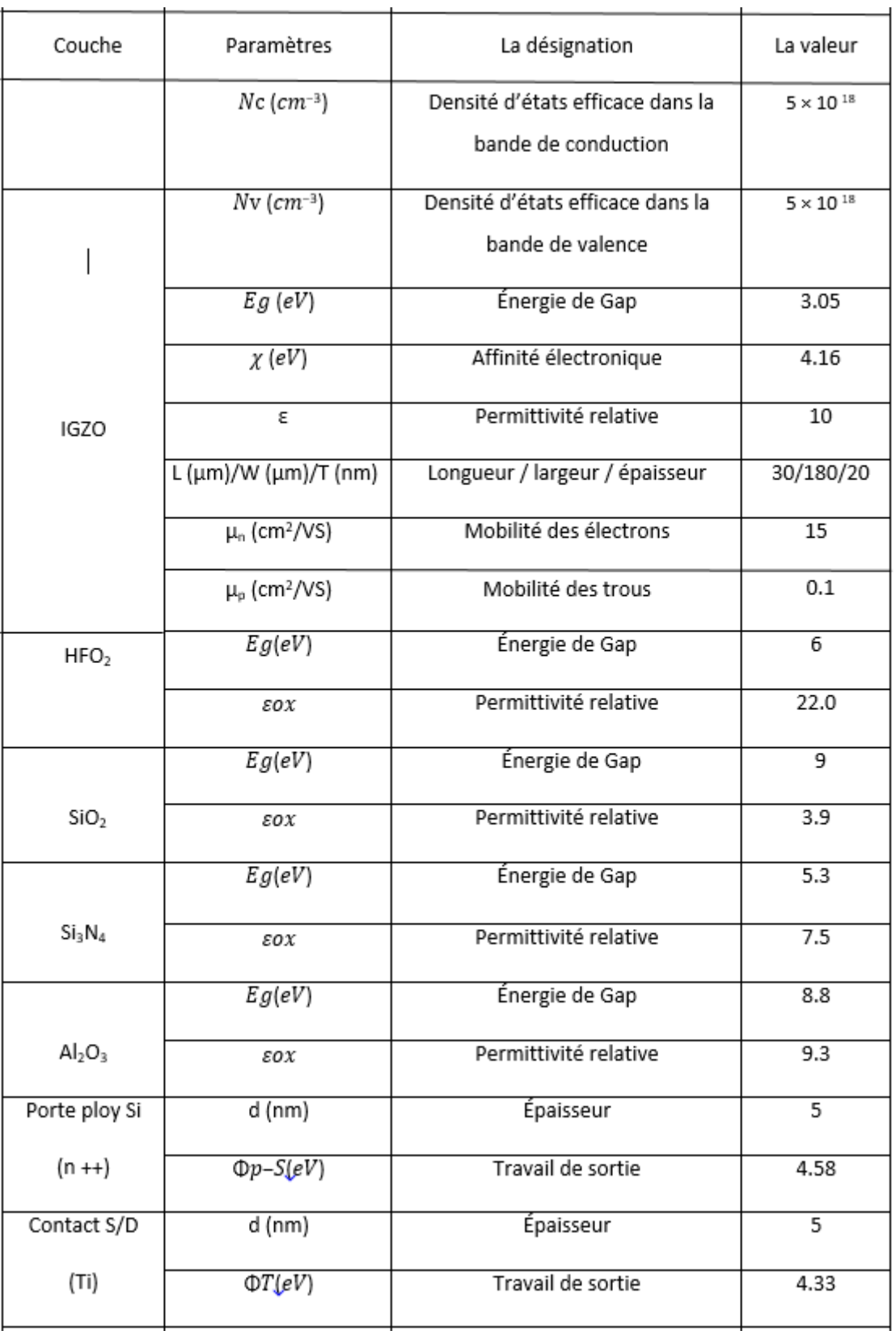

**Tableau 3.1.** Les paramètres physiques des différentes couches a-IGZO TFT.

Les principales caractéristiques électriques d'un TFT sont :

 $\checkmark$  Les caractéristiques de transfert(I<sub>DS</sub>-V<sub>GS</sub>)

 $\checkmark$  Les caractéristiques de sortie (I<sub>DS</sub>-V<sub>DS</sub>)

À partir de la caractéristique de transfert, un certain nombre de paramètres de sortie sont extraits et qui sont également présentés dans le chapitre1.

Rappel :

 **Tension de seuil (Vth)** : Une méthodologie possible pour déterminer ce paramètre consiste à utiliser une extrapolation linéaire de  $I_{DS}$ -V<sub>GS</sub> à faible V<sub>DS</sub>.

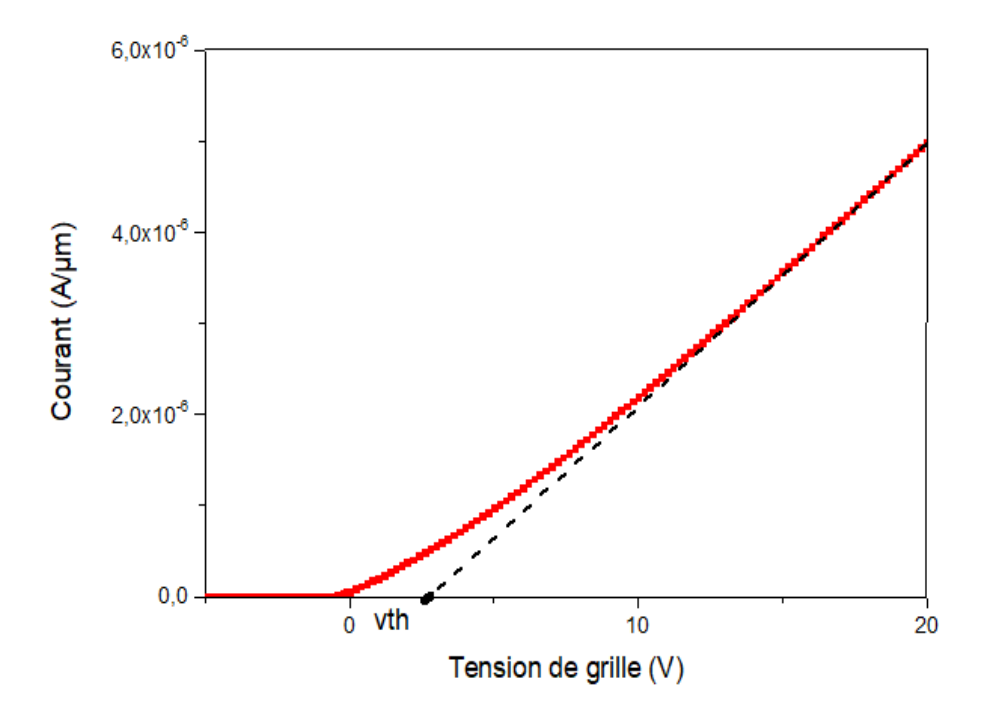

**Figure 3.7.** Méthode d'extraction de la tension de seuil.

- **La pente sous le seuil (S) :** ce paramètre est également extrait de la courbe (I<sub>DS</sub>-V<sub>GS</sub>) en échelle semi logarithmique. Il représente l'inverse de la pente maximale de la caractéristique de transfert.
- **Rapport I<sub>ON</sub>**/I<sub>OFF</sub> : est le rapport entre les courants de drain maximal et minimal extraits de la caractéristique de transfert TFT en échelle semi logarithmique.
- **La mobilité à effet de champ (μFE)** : elle est calculée dans le régime linéaire à partir de la pente de la courbe comme suit :

$$
\mu_{FE} = \frac{L \frac{\partial I_{DS}}{\partial V_{GS}}}{WCV_{DS}} \tag{3.4}
$$

Où **L** et **W** sont respectivement la longueur et la largeur de canal (en µm). **C** est la capacité d'oxyde par unité de surface qui est donnée par :

$$
C = \frac{\varepsilon 0 \varepsilon 0 X}{d 0 X} \tag{3.5}
$$

 $\epsilon$ <sub>OX</sub> est la permittivité relative de l'oxyde,  $\epsilon_0$  est la permittivité du vide et d<sub>ox</sub> est l'épaisseur de l'oxyde.

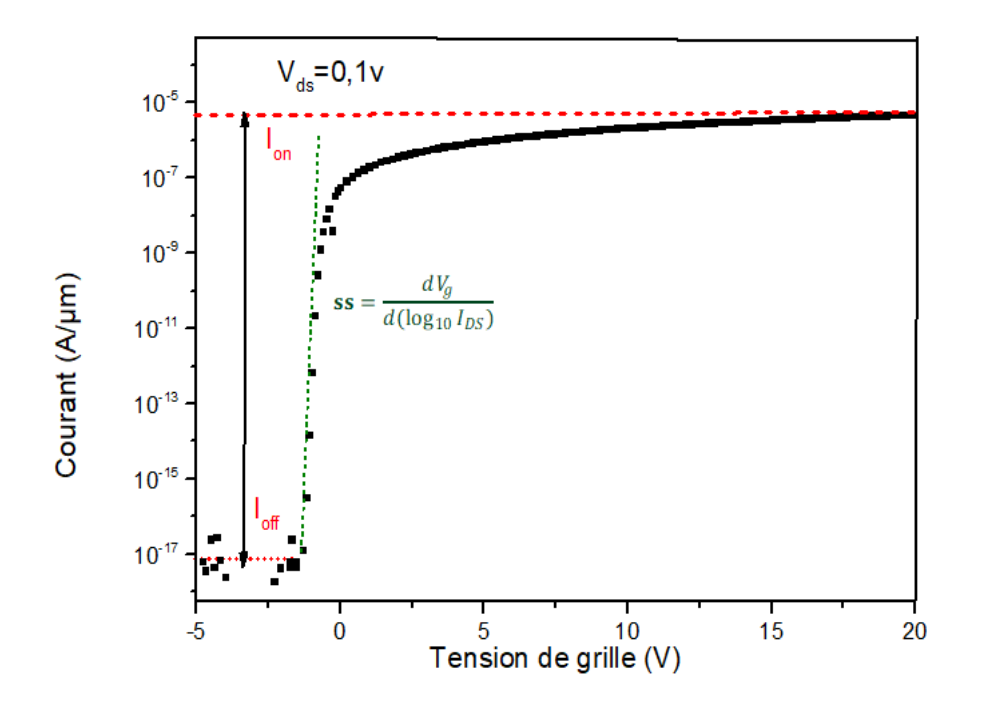

Figure 3.8. Méthode d'extraction du SS et I<sub>ON</sub>/I<sub>OFF</sub>.

## **3.4. Caractéristiques de transfert**

A l'aide des outils silvaco on lance la simulation et on obtient quatres caractéristiques pour quatres isolants qui sont présentées ci-dessous :

# *Chapitre3 : Résultats et discussions*

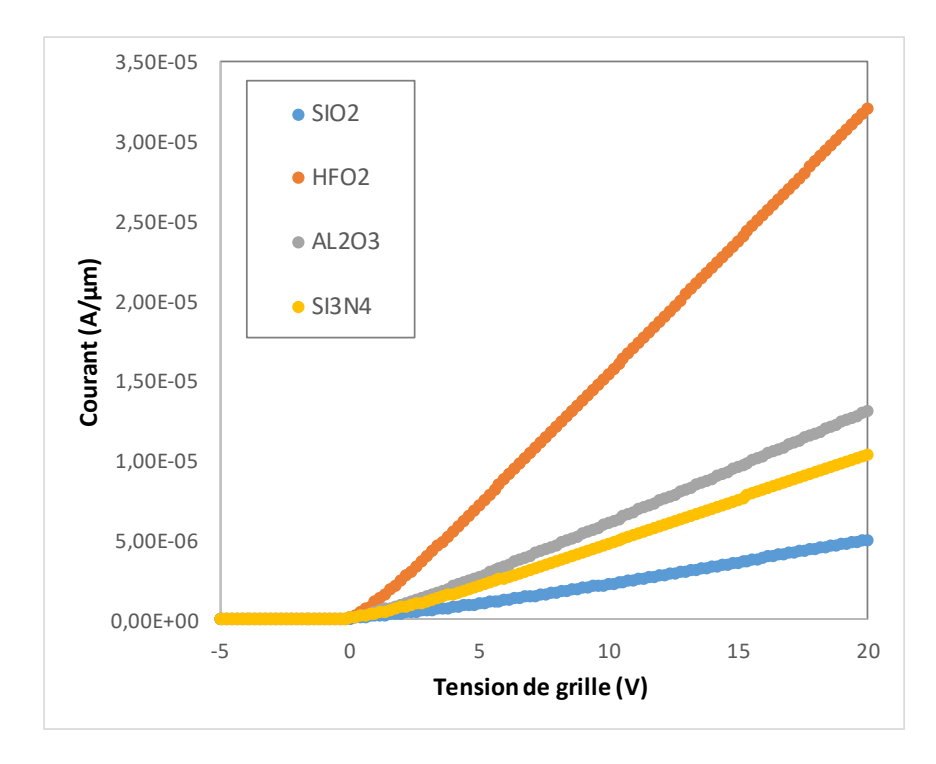

Figure 3.9. La caractéristique de transfert (I<sub>DS</sub>-V<sub>GS</sub>) du TFT a-IGZO en échelle linéaire de différents Isolants : SIO<sub>2</sub>, SI<sub>3</sub>N<sub>4</sub>, AL<sub>2</sub>O<sub>3</sub>, HfO<sub>2</sub>.

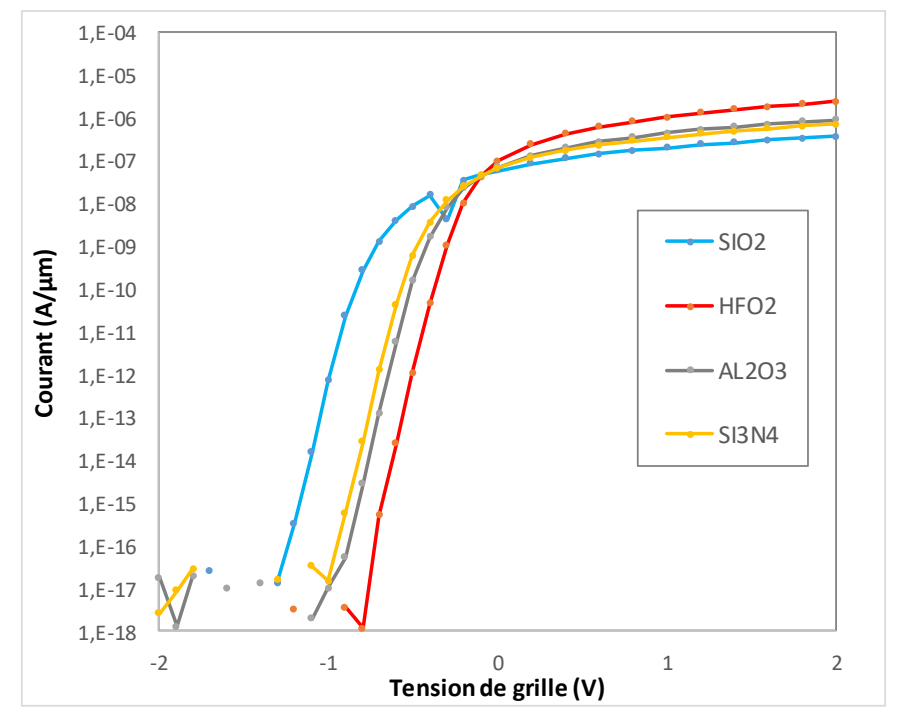

Figure 3.10. La caractéristique de transfert (I<sub>DS</sub>-V<sub>GS</sub>) du TFT a-IGZO en échelle semi logarithmique Isolants : SIO<sub>2</sub>, SI<sub>3</sub>N<sub>4</sub>, AL<sub>2</sub>O<sub>3</sub>, HfO<sub>2</sub>.

Les résultats obtenus sont calculés à partir des caractéristiques de transfert de TFT a-IGZO pour les quatres isolants sont résumés dans le tableau suivant :

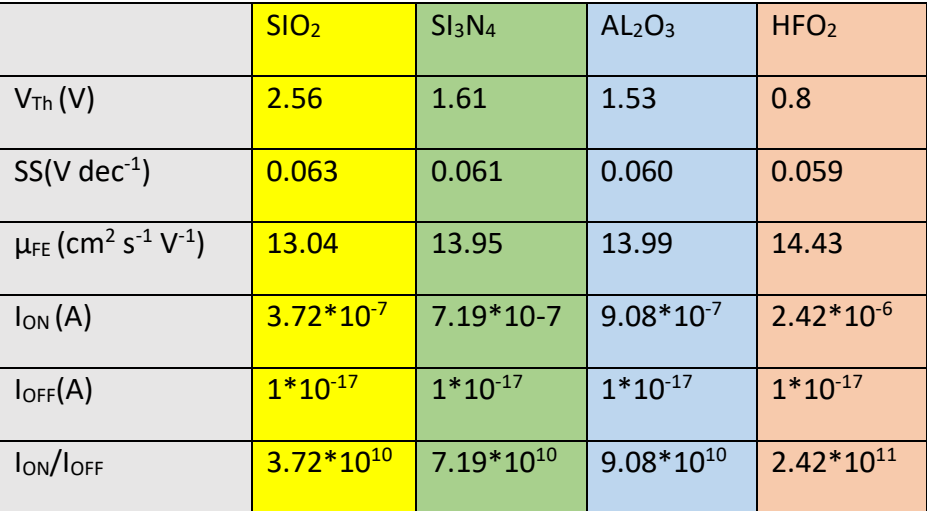

**Tableau 3.2.** Les sorties calculées à partir de la caractéristique de transfert.

### **3.4.1. Etude comparative**

Parmi tous les paramètres d'un transistor, l'utilisation de différents types d'isolateurs a un effet notable sur les performances du a-IGZO TFT. A partir des résultats obtenus de ce travail, on observe l'existence d'une variation considérable des paramètres pour les quatres isolants.

Tous d'abord, on commence par le premier paramètre (la tension de seuil  $V_{th}$ ), nous avons une diminution des valeurs, tel que le  $SO<sub>2</sub>$  qui a une tension plus élevée par rapport aux autres isolants, et le HfO<sub>2</sub> nous affiche la plus petite valeur et comme nous savons, l'impact du  $V_{th}$  est la vitesse. On conclut que plus le  $V_{th}$  est petit plus la vitesse du TFT est élevée.

Et la même remarque pour la pente sous seuil. Le SS du SIO<sub>2</sub> est égale 0.063V dec<sup>-1</sup> et le  $S<sub>13</sub>N<sub>4</sub> 0.061$  alors le  $S<sub>13</sub>N<sub>4</sub>$  est mieux que  $S<sub>10</sub>$ , en même temps le HfO<sub>2</sub> est le plus petit que AL2O<sup>3</sup> et les autres isolants étudiés, et puisque la pente sous seuil indique l'efficacité de l'activation et la désactivation du TFT. Elle définit la vitesse de commutation ON – OFF du transistor donc, le bon matériau est le HfO<sub>2</sub> parce que plus le SS est petit plus la transition est rapide.

## *Chapitre3 : Résultats et discussions*

Le troisième paramètre est la mobilité qui est très importante pour les performances d'un TFT. Dans les résultats obtenus on a une augmentation des valeurs. De plus on remarque que le diélectrique HfO<sub>2</sub> présente la plus grande mobilité par rapport aux autres diélectriques ce qui laisse le courant bien circuler.

En dernier lieu par rapport aux courants  $I_{ON}$  et  $I_{OFF}$  nous remarquons que le courant de départ est presque nul ( $I_{OFF}$ ) pour les quatres isolants ; mais pour  $I_{ON}$  le HfO<sub>2</sub> est plus élevé donc le rapport  $I_{ON}/I_{OFF}$  est encore plus élevé pour cet isolant comparé aux SIO<sub>2</sub>,  $Sl<sub>3</sub>N<sub>4</sub>$  et AL<sub>2</sub>O<sub>3</sub> ce qui nous donne un TFT plus rapide.

On conclut que l'isolant HfO<sub>2</sub> présente les meilleures performances pour un TFT à base d'IGZO (figure 3.11).

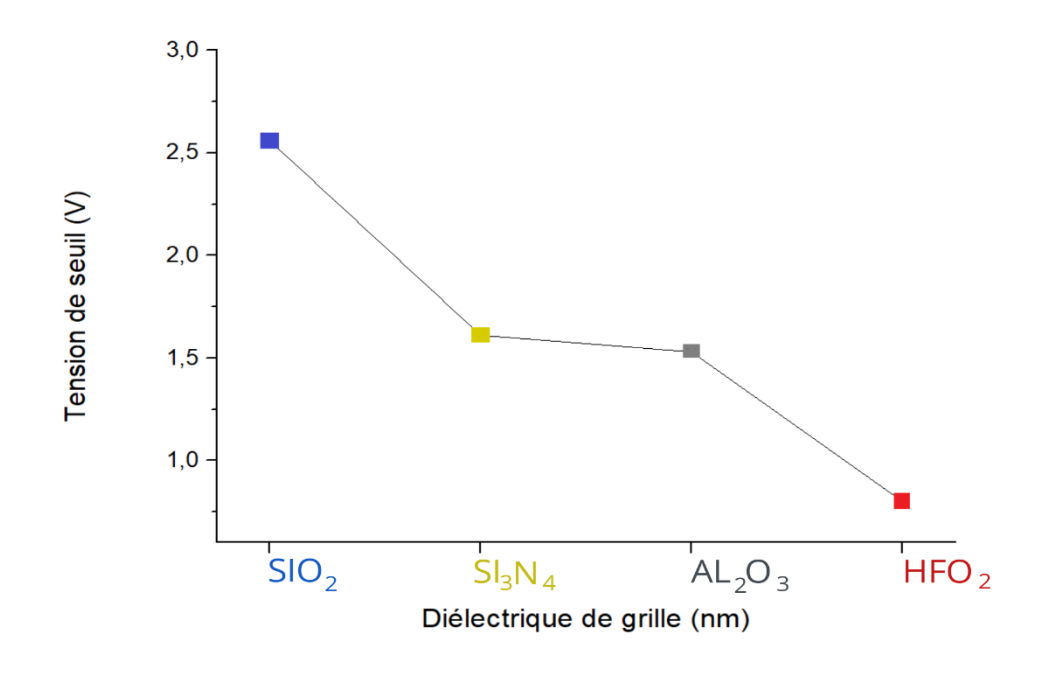

(a)

*Chapitre3 : Résultats et discussions*

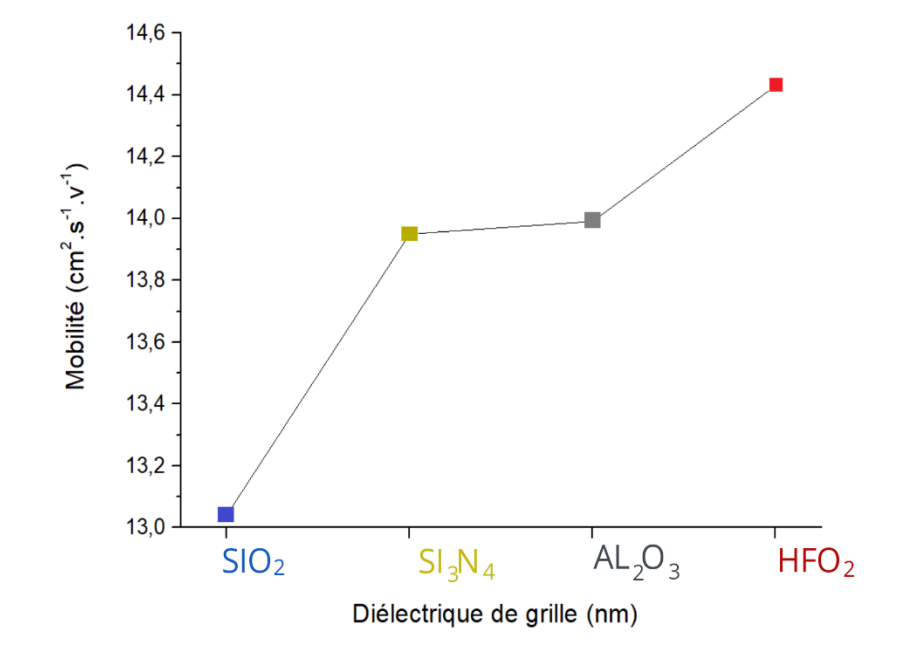

(b)

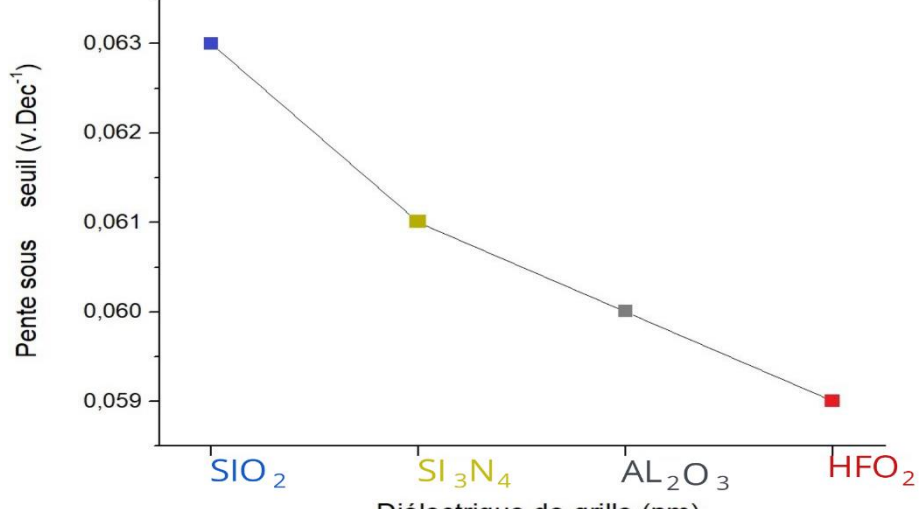

Diélectrique de grille (nm)

(c)

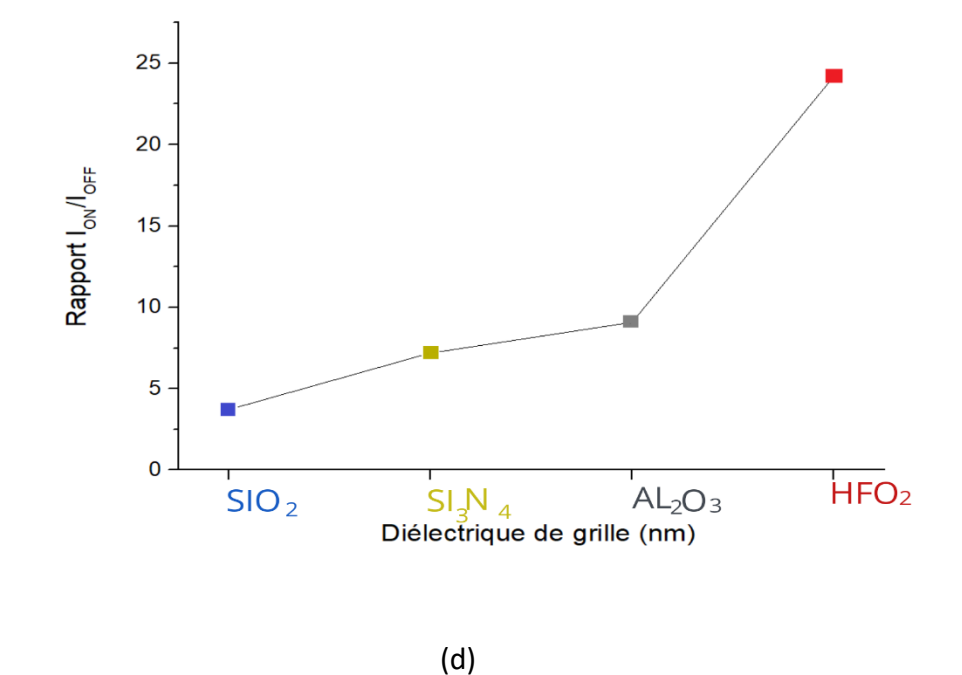

Figure 3.11. Tension de seuil (a), mobilité (b), pente sous le seuil (c) et rapport I<sub>ON</sub>/I<sub>OFF</sub> (d), d'un TFT a-IGZO en fonction du diélectrique de grille.

## **3.5. Caractéristiques de sortie :**

Selon la tension  $V_{DS}$  appliquée, deux régimes de fonctionnement du TFT peuvent être distingués : le régime linéaire pour les petites valeurs de V<sub>DS</sub> et le régime saturé pour les plus grandes valeurs. Dans le régime linéaire, le courant I<sub>DS</sub> croît linéairement avec la tension V<sub>DS</sub>. En revanche, dans le régime saturé, I<sub>DS</sub> n'augmente quasiment plus, et il se sature en fonction de V<sub>DS</sub>. Les courbes obtenus sont ci-dessous :

# *Chapitre3 : Résultats et discussions*

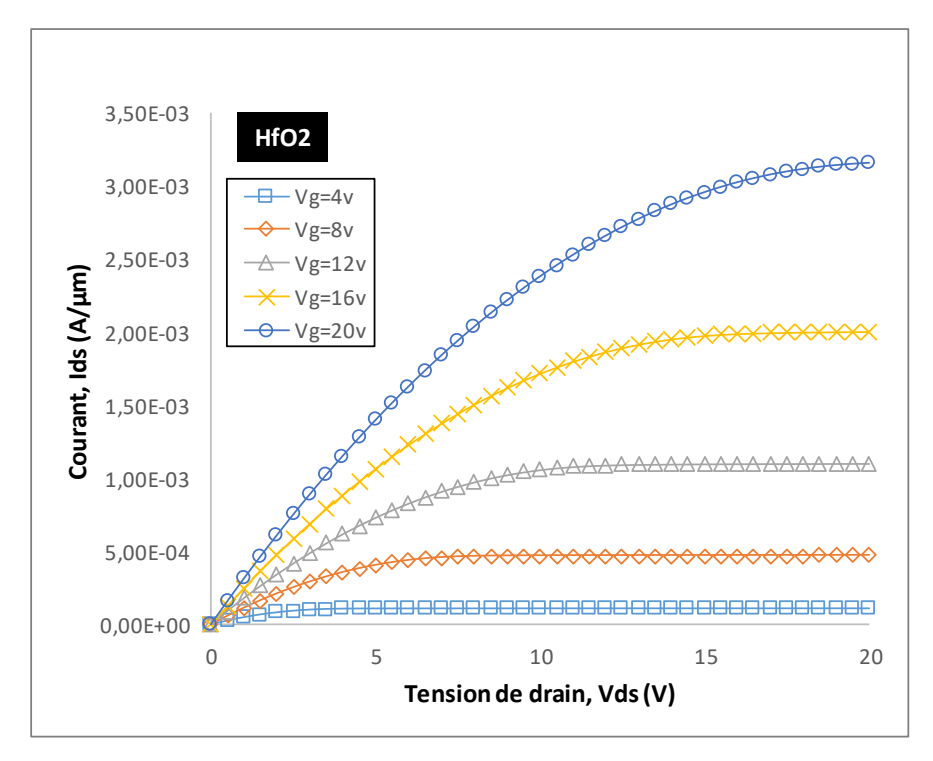

Figure 3.12. Caractéristique de sortie d'un TFT pour un diélectrique HfO<sub>2</sub>.

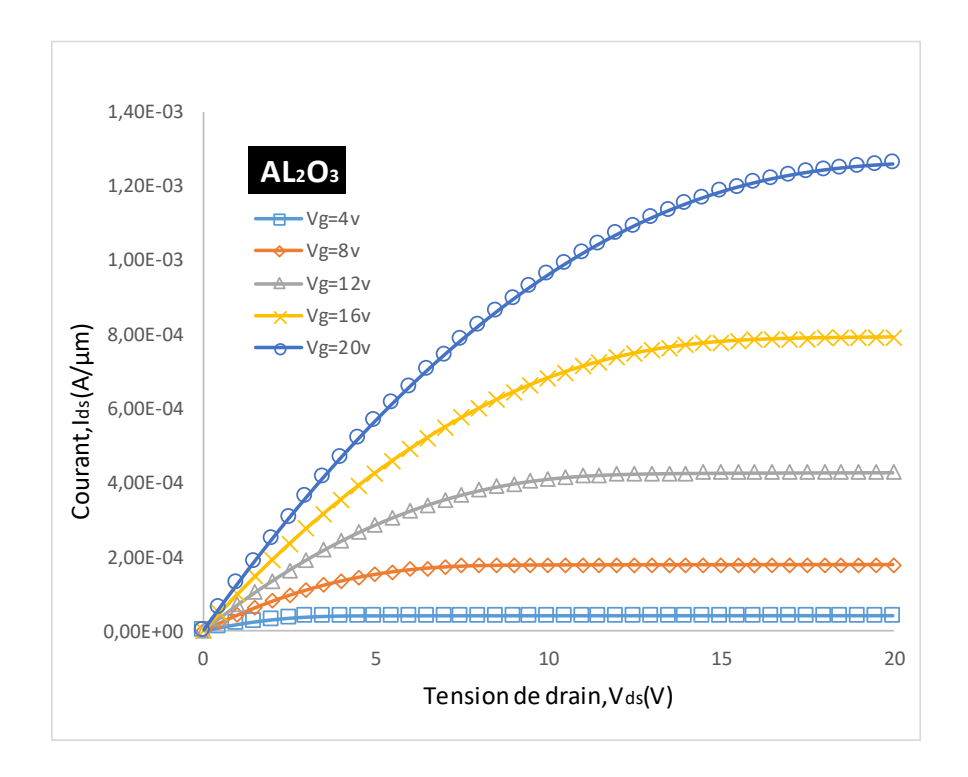

Figure 3.13. Caractéristique de sortie d'un TFT pour un diélectrique AL<sub>2</sub>O<sub>3</sub>.

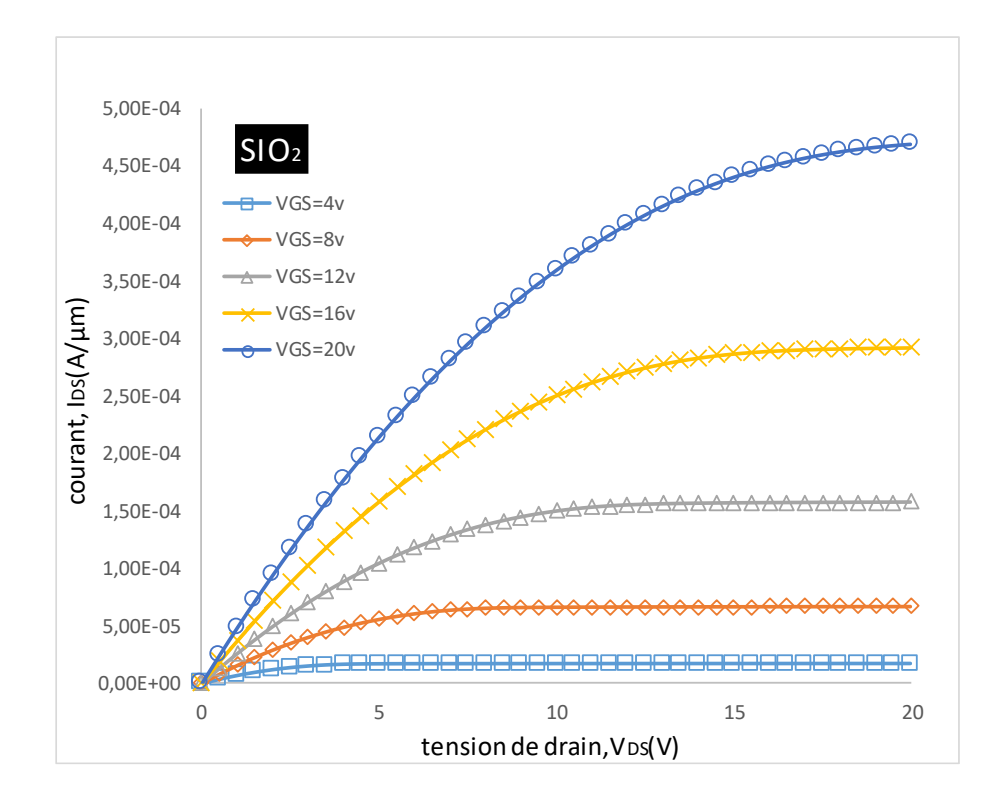

Figure 3.14. Caractéristique de sortie d'un TFT pour un diélectrique SIO<sub>2</sub>.

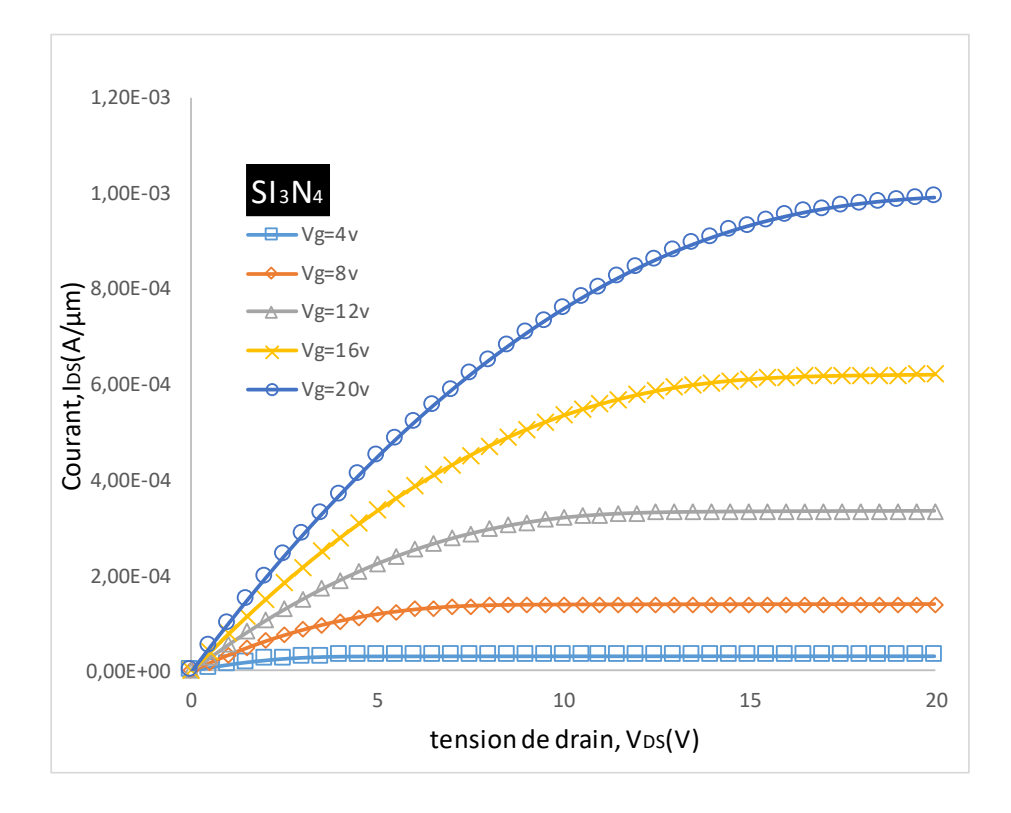

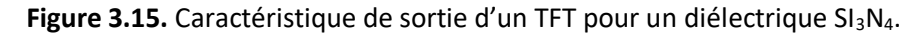

## *Chapitre3 : Résultats et discussions*

Ces courbes nous permettent d'évaluer notamment la qualité du contact entre la couche active et le métal (notamment les contacts source drain) du TFT. La linéarité de la section à basse tension de drain montre que le contact est ohmique.

Pour les quatres résultats, nous observons une augmentation du courant (I<sub>DS</sub>) pour différentes V<sub>GS</sub> mais le courant entre les diélectriques n'atteint pas le même maximum. Parmi les quatres isolateurs (SIO<sub>2</sub>, HfO<sub>2</sub>, SI<sub>3</sub>N<sub>4</sub>, AL<sub>2</sub>O<sub>3</sub>); HfO<sub>2</sub> atteint le courant maximum ce qui nous donne un excellent résultat qui nous permet de nous donner un transistor plus puissant.

Le tableau suivant nous montre la différence entre les quatres isolants pour le  $V_{GS}$  =20v :

| isolants              | SIO <sub>2</sub> | S13N4                 | AL2O3                          | HfO <sub>2</sub> |
|-----------------------|------------------|-----------------------|--------------------------------|------------------|
| $V$ GS $(v)$          | 20               | 20                    | 20                             | 20               |
| $\text{los}(A/\mu m)$ | $4.07*10^{(-4)}$ | $9,92*10^{\circ} - 4$ | $1,26*10^{\circ}-3$ 3,16*10^-3 |                  |

Tableau 3.3. La variation du courant maximum (V<sub>GS</sub>=20v) pour chaque isolant en fonction de la tension de drain  $(V_{DS})$ .

## **3.6. Conclusion**

Dans ce chapitre, nous avons étudié l'effet du diélectrique de grille sur les performances électriques d'un transistor TFT à base d'a-IGZO à travers les caractéristiques de transfert (I<sub>DS</sub>-V<sub>GS</sub>) et de sortie (I<sub>DS</sub>-V<sub>DS</sub>). Quatre diélectriques ont été étudiées SiO<sub>2</sub>, Al<sub>2</sub>O<sub>3</sub>, HfO<sub>2</sub> et Si<sub>3</sub>N<sub>4</sub>. Cette étude a montré que le diélectrique HfO<sub>2</sub> présente les meilleures performances électriques par rapport aux autres diélectriques en termes de tension de seuil (0.8 V), mobilité des porteurs (14.43 cm<sup>2</sup>V<sup>-1</sup>s<sup>-1</sup>), rapport  $I_{ON}/I_{OFF}$  (2.42×10<sup>11</sup>) et pente sous le seuil (0.059 V dec<sup>-1</sup>). De ce fait, nous pouvons en déduire que le diélectrique de grille a une influence remarquable sur les performances d'un transistor TFT a-IGZO.

Le travail effectué au cours de ce projet de fin d'études mémoire s'inscrit dans une problématique orientée vers l'étude de l'effet du diélectrique de grille sur les performances des transistors en couches minces TFT à base d'une couche active de type d'a-IGZO. Cette étude a été effectuée à l'aide des outils de simulation technologiques TCAD du logiciel SILVACO, dont l'outil principal utilisé est ATLAS.

Nous avons étudié quatres diélectriques SIO<sub>2</sub>, Al<sub>2</sub>O<sub>3</sub>, SI<sub>3</sub>N<sub>4</sub> et HfO<sub>2</sub>. Pour chaque diélectrique nous avons extrait la caractéristique de transfert ( $I_{DS}-V_{GS}$ ) ainsi que la caractéristique de sortie ( $I_{DS}-V_{DS}$ ). La caractéristique  $I_{DS}-V_{GS}$  en représentation linéaire permet de déterminer la tension de seuil  $(V_{th})$  du transistor TFT. Par contre, la caractéristique I<sub>DS</sub>-V<sub>GS</sub> en représentation semi-logarithmique permet d'extraire la mobilité des porteurs ( $\mu_{FE}$ ), la pente sous le seuil (SS) et le rapport des courants de sortie en mode saturé et bloqué (Ion/Ioff).

Les résultats obtenus lors de cette étude ont montré que le transistor TFT a-IGZO avec un diélectrique de grille de type HfO<sub>2</sub> présente les meilleures performances par rapport aux autres diélectriques. Par contre, les performances électriques d'un transistor TFT avec un diélectrique SiO<sub>2</sub> sont les moins performants. Le transistor TFT a-IGZO avec un diélectrique de grille de type HfO<sub>2</sub> présente une faible tension de seuil de l'ordre de 0,8 V, une grande mobilité de 14,43 cm<sup>2</sup>V<sup>-1</sup>s<sup>-1</sup>, un rapport ION/IOFF élevé 2,42×10<sup>+11</sup> et une pente sous le seuil la plus faible 0,059 V dec<sup>-1</sup>. Les caractéristiques de sortie ont bien montré que le courant de drain (ID) est le plus élevé dans le transistor TFT a-IGZO avec une grille d'isolation de type HfO<sub>2</sub>.

Enfin, cette étude a bien montré l'influence de la grille d'isolation d'un transistor TFT a-IGZO sur ses performances électriques et l'impact que pourrait avoir sur les applications des TFTs.

- [1] C. Talagrand, '' Transistor en couches minces avec canal en oxyde d'indium de gallium et de zinc : matériaux, procédés, dispositifs'' thèse de doctorat, l'école Nationale Supérieure des Mines de Saint-Etienne, octobre 2015.
- [2] T. Nguyen, '' Etude de transistors en couches minces à base d'IGZO pour leur application aux écrans plats à matrice active LCD et OLED '' thèse de doctorat, université de Grenoble, août 2006.
- [3] O. Laurent, '' Ions et gaz dans les verres de silice : étude dynamique et approches topologiques'' thèse de doctorat, université pierre et marie curie, juillet 2016.
- [4] [http://www.composelec.com/index.php,](http://www.composelec.com/index.php) cours « transistor ».
- [5] A.P.P., Correia, P. M. Candido Barquinha, J. C. Goes Livre '' a seconde\_order ∑ ∆ ADC using sputtered IGZO TFTs '', Springer Briefs in Electrical and Computer Engineering, Springer, 2015.
- [6] ATLAS User's Manuel, Device simulation software, Santa Clara, September 3, 2010.
- [7] [https://silvaco.com/tcad/.](https://silvaco.com/tcad/)
- [8] Silvaco\_ST\_device ATLAS.pdf.
- [9] TonyPlot QT User's Manual, SILVACO International, Santa Clara January 27, 2010.
- [10] M. Mohammed '' Etude et simulation de cellules photovoltaïques à contacts arrières interdigités sous environnement Silvaco '', mémoire de magistère, Université Abou Bakr Blekaid, Soutenue le 2012.